МЕЖГОСУДАРСТВЕННОЕ ОБРАЗОВАТЕЛЬНОЕ УЧРЕЖДЕНИЕ ВЫСШЕГО ОБРАЗОВАНИЯ «БЕЛОРУССКО-РОССИЙСКИЙ УНИВЕРСИТЕТ»

Кафедра «Электропривод и АПУ»

# **ИНФОРМАТИКА**

*Методические рекомендации к самостоятельной работе для студентов специальности 1-53 01 05*  **«***Автоматизированные электроприводы***»**  *заочной формы обучения*

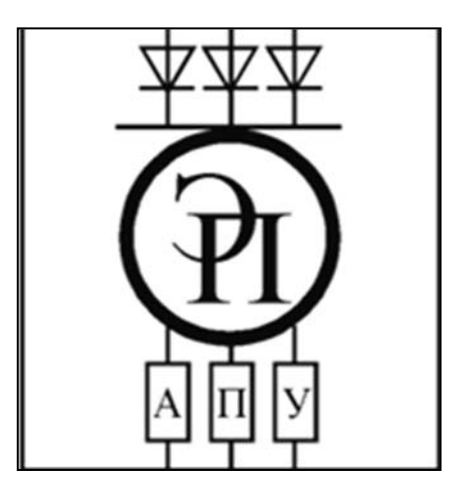

Могилев 2023

#### Рекомендовано к изданию учебно-методическим отделом Белорусско-Российского университета

Одобрено кафедрой ЭПиАПУ «11» февраля 2023 г., протокол № 5

Составитель В. Н. Абабурко

Рецензент В. В. Кутузов

Методические рекомендации содержат состав курса «Информатика», описание аудиторных контрольных работ с вариантами индивидуальных заданий по дисциплине «Информатика», список аудиторных контрольных вопросов и критерии оценок для студентов специальности 1-53 01 05 «Автоматизированные электроприводы» заочной формы обучения.

Учебное издание

## ИНФОРМАТИКА

Ответственный за выпуск С. М. Фурманов

Компьютерная верстка Н. П. Полевничая

Корректор А. А. Подошевко

Подписано в печать . Формат  $60 \times 84 / 16$ . Бумага офсетная. Гарнитура Таймс. Печать трафаретная. Усл. печ. л. . . Уч.-изд. л. . . . Тираж 56 экз. Заказ №

> Издатель и полиграфическое исполнение: Межгосударственное образовательное учреждение высшего образования «Белорусско-Российский университет». Свидетельство о государственной регистрации издателя, изготовителя, распространителя печатных изданий № 1/156 от 07.03.2019. Пр-т Мира, 43, 212022, г. Могилев.

> > © Белорусско-Российский университет, 2023

## **Содержание**

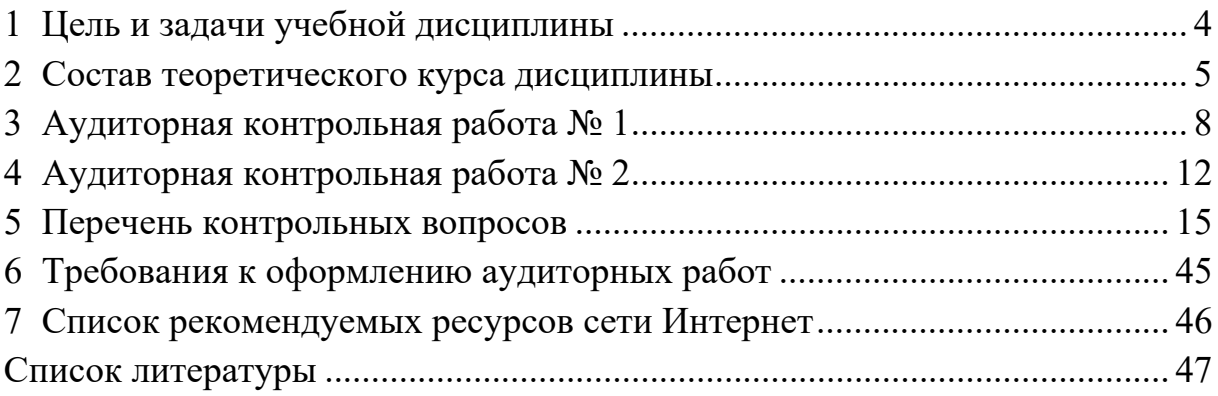

## **1 Цель и задачи учебной дисциплины**

Целью преподавания дисциплины является обучение студентов методам решения научных и инженерных задач на персональных компьютерах. Курс является необходимым для специальности 1-53 01 05 «Автоматизированные электроприводы» в научной и практической деятельности инженера-электрика.

В результате освоения дисциплины студент должен знать:

 устройство, характеристики и принципы действия аппаратной части персональных компьютеров, а также основного периферийного оборудования;

 назначение и функции программного обеспечения персонального компьютера для решения инженерных задач;

– систему программирования  $C++$  для Windows.

Студент должен уметь: использовать современные программные продукты (текстовые и табличные процессоры, инженерную графику, системы автоматизации математических вычислений, системы управления базами данных); пользоваться персональными компьютерами с периферийным оборудованием; ориентироваться в работе с операционными системами персонального компьютера; применять численные методы решения инженерных задач; работать с компьютерными сетями и средствами телекоммуникаций; пользоваться средствами и методами защиты информации.

Студент должен владеть:

 объектно-ориентированной технологией программирования на языке С++;

основами алгоритмизации;

численными методами интегрирования и дифференцирования;

численными методами решения нелинейных уравнений;

 численными методами решения обыкновенных дифференциальных уравнений и дифференциальных уравнений в частных производных;

 численными методами интерполяции и аппроксимации функциональных зависимостей;

численными методами оптимизации и сортировки.

Студент должен иметь навыки:

 практической работы на персональном компьютере по выполнению инженерных расчетов, созданию электронных документов в виде текстовых, графических файлов, а также электронных таблиц и баз данных;

самостоятельной смысловой постановки прикладных задач;

 алгоритмизации и программирования инженерных задач с использованием современной системы программирования.

## 2 Состав теоретического курса дисциплины

Содержание теоретического курса дисциплины «Информатика» согласно учебной программе изложено в таблице 2.1.

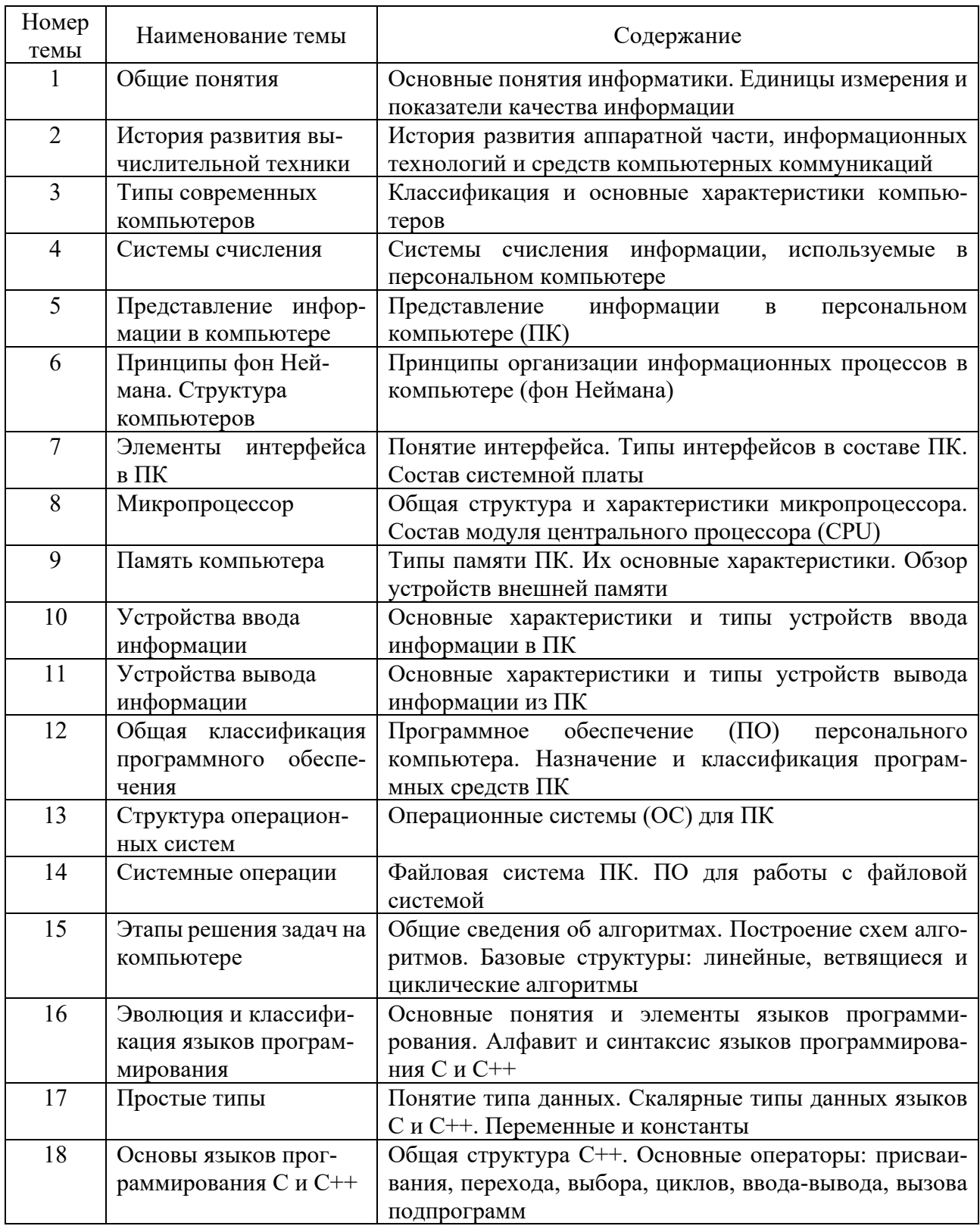

Таблица 2.1 - Темы и содержание теоретического курса

Продолжение таблицы 2.1

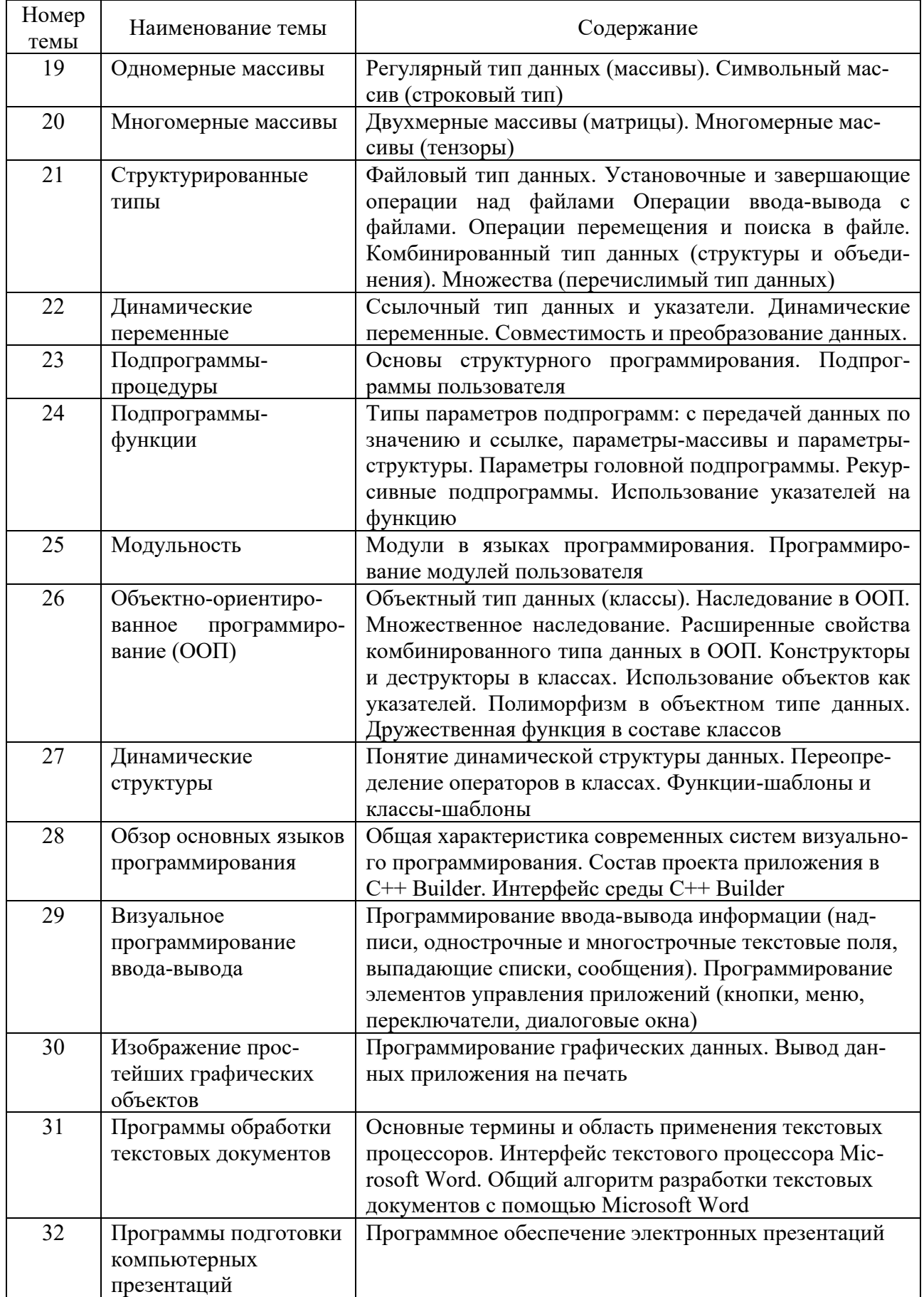

Продолжение таблицы 2.1

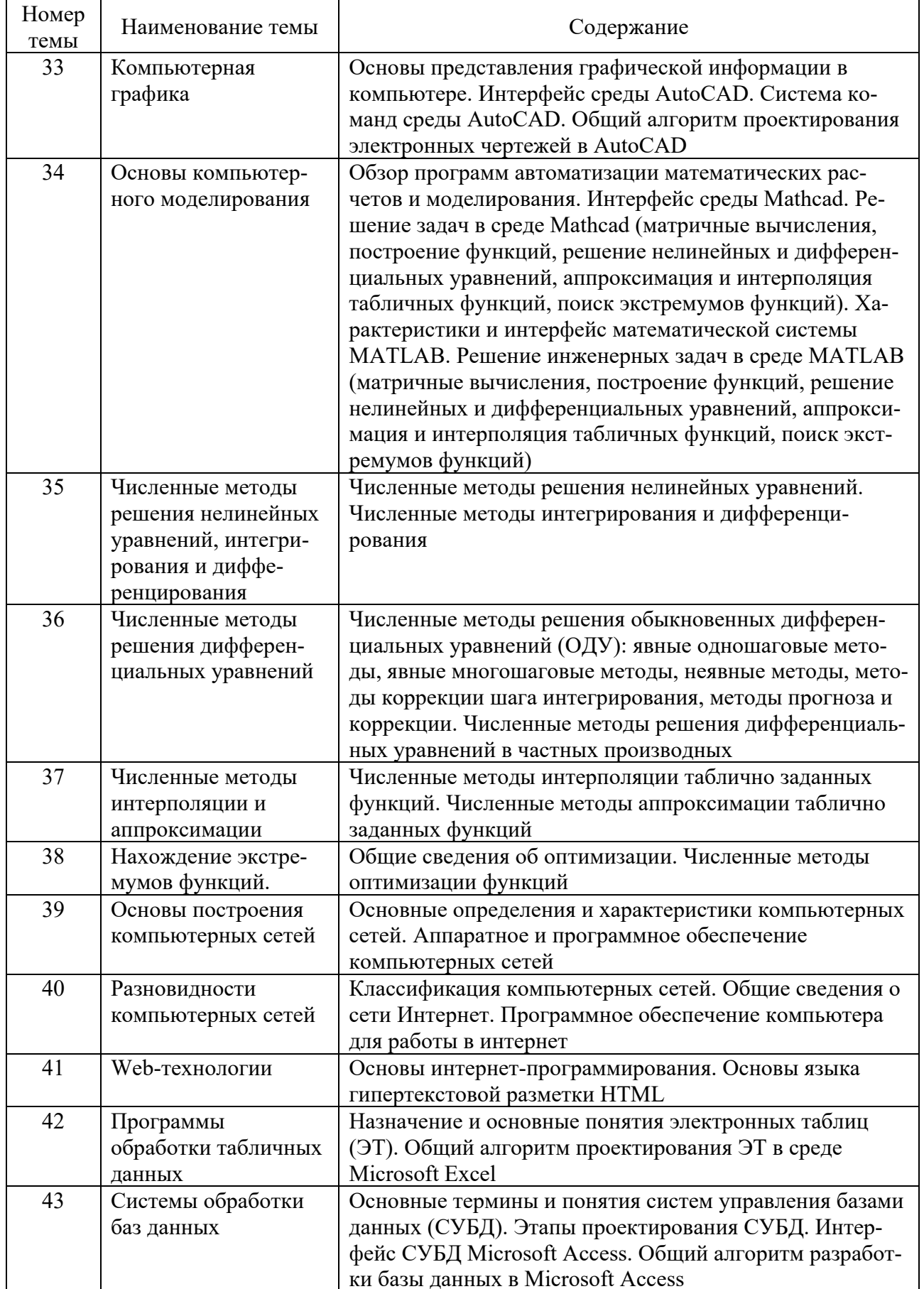

Окончание таблицы 2.1

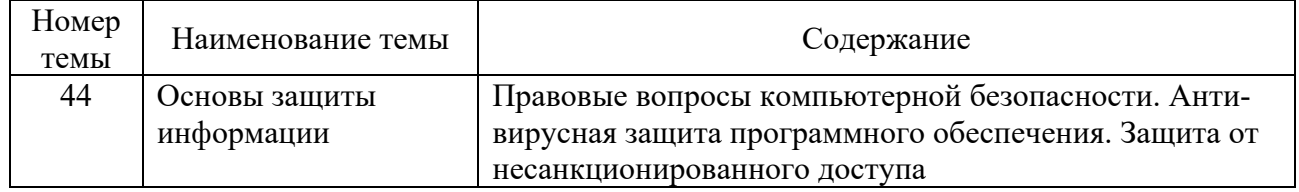

## **3 Аудиторная контрольная работа № 1**

Контрольная работа выполняется в первом семестре и включает четыре задания в виде теоретических вопросов по темам 1–30 из таблицы 2.1.

#### **Задание 1**

Задание выполняется по темам 7–11.

Необходимо выполнить описание заданного устройства аппаратной части современного компьютера из таблицы 3.1. При ответе следует указать:

- назначение и область применения устройства;
- классификацию подвидов устройства;
- основные технические характеристики устройства.

Таблица 3.1 – Варианты для задания 1

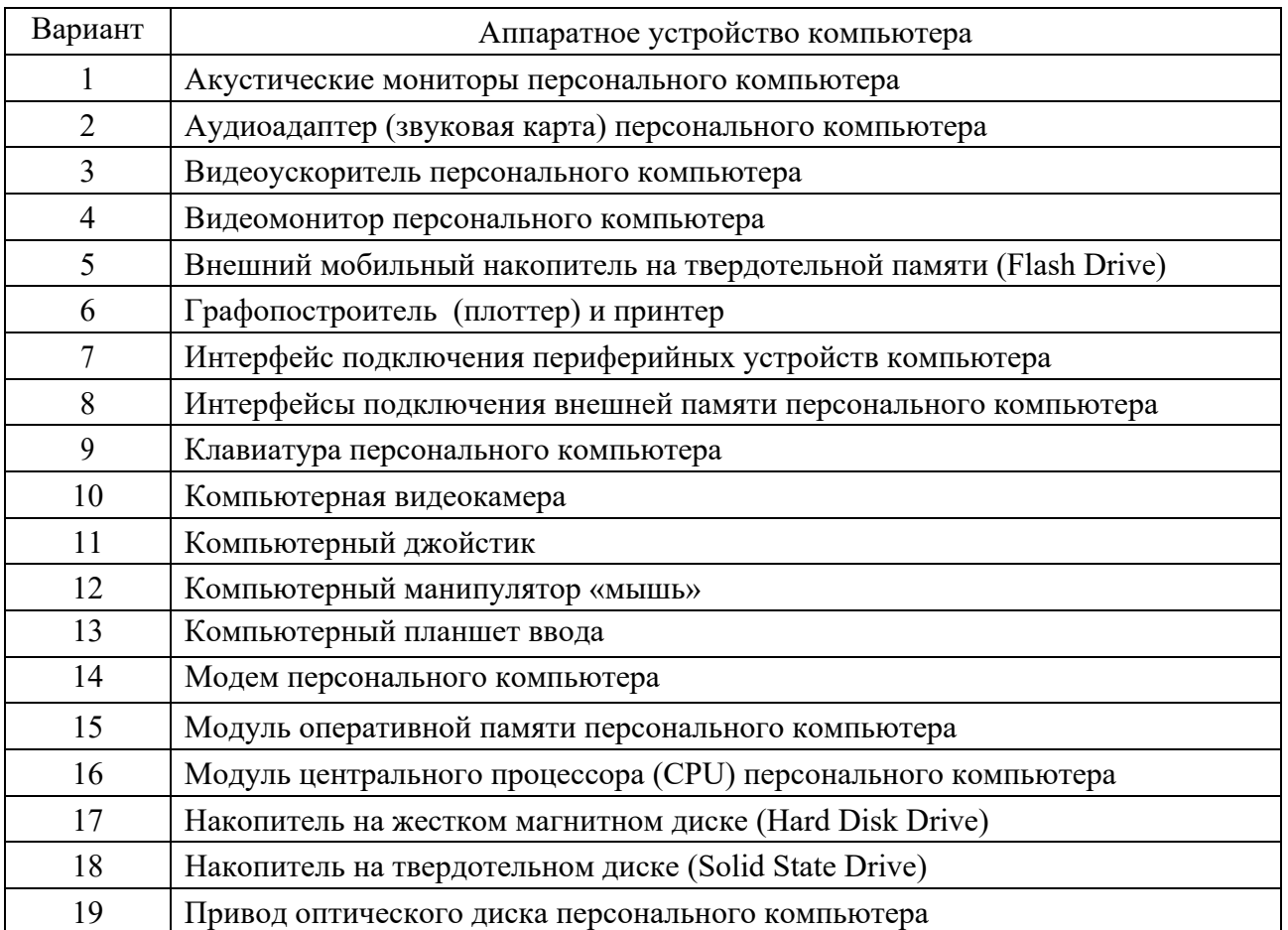

Окончание таблицы 3.1

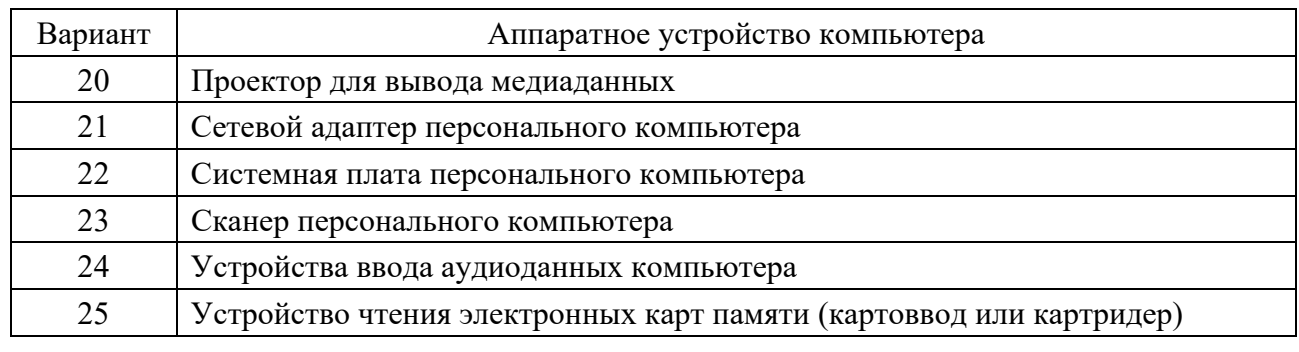

#### Задание 2

Задание выполняется по темам 12-14.

Следует ответить на теоретический вопрос согласно варианту, указанном в таблице 3.2. При ответе необходимо указать:

- определение, назначение и область применения программы;
- внутреннюю классификацию видов заданного ПО;
- наиболее распространенные программы данного класса.

Таблица 3.2 - Варианты для задания 2

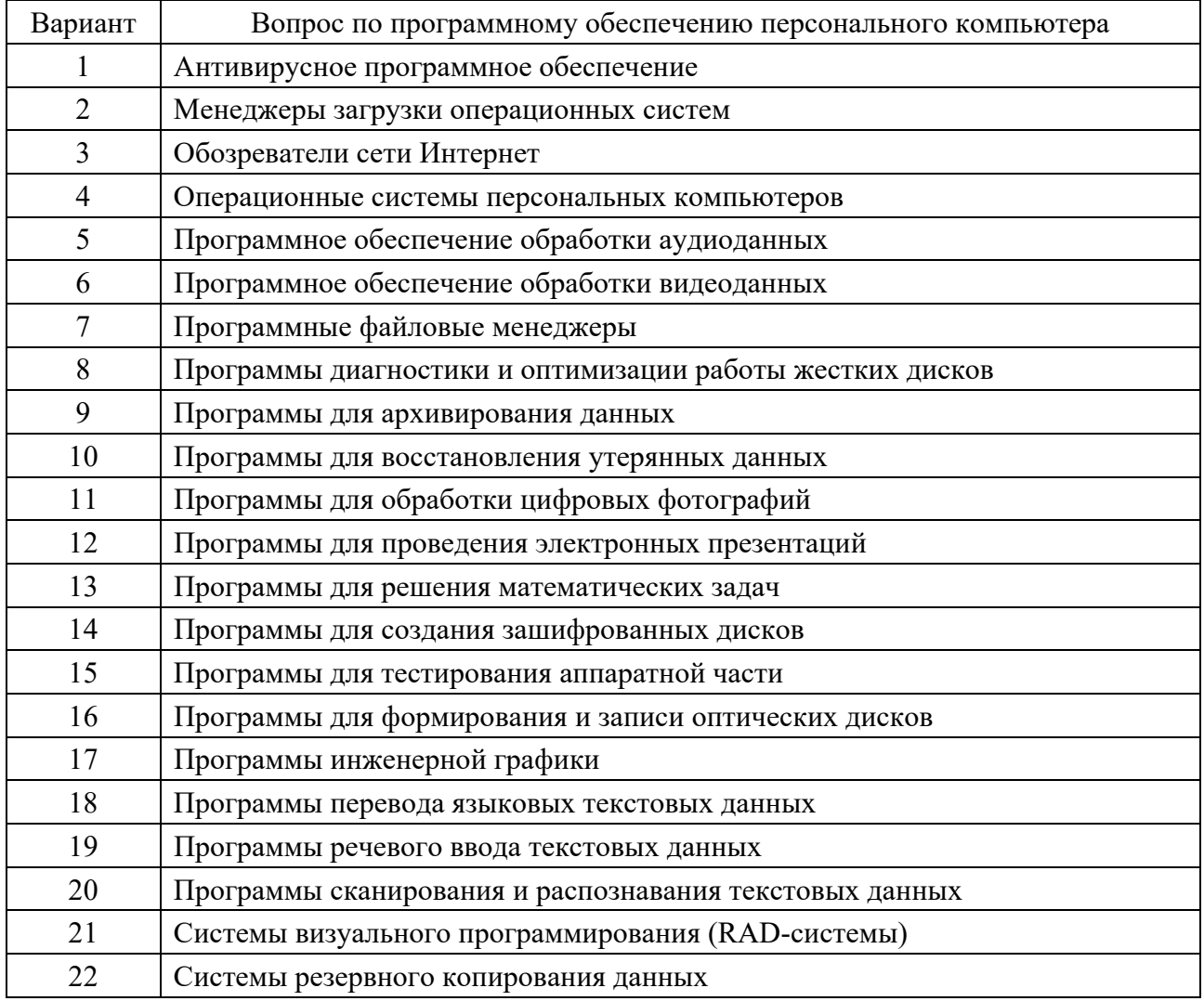

Окончание таблицы 3.2

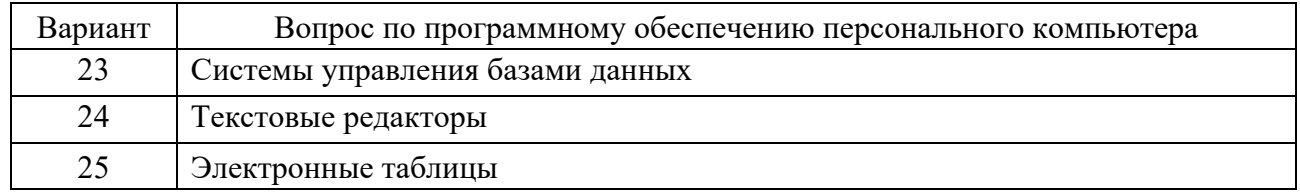

## Задание 3

Задание выполняется по темам 15-18.

Необходимо ответить на теоретический вопрос, указанный в таблице 3.3. При ответе следует обязательно приводить примеры фрагментов программ на языке программирования С или С++, поясняющих излагаемый материал.

Таблица 3.3 – Варианты для задания 3

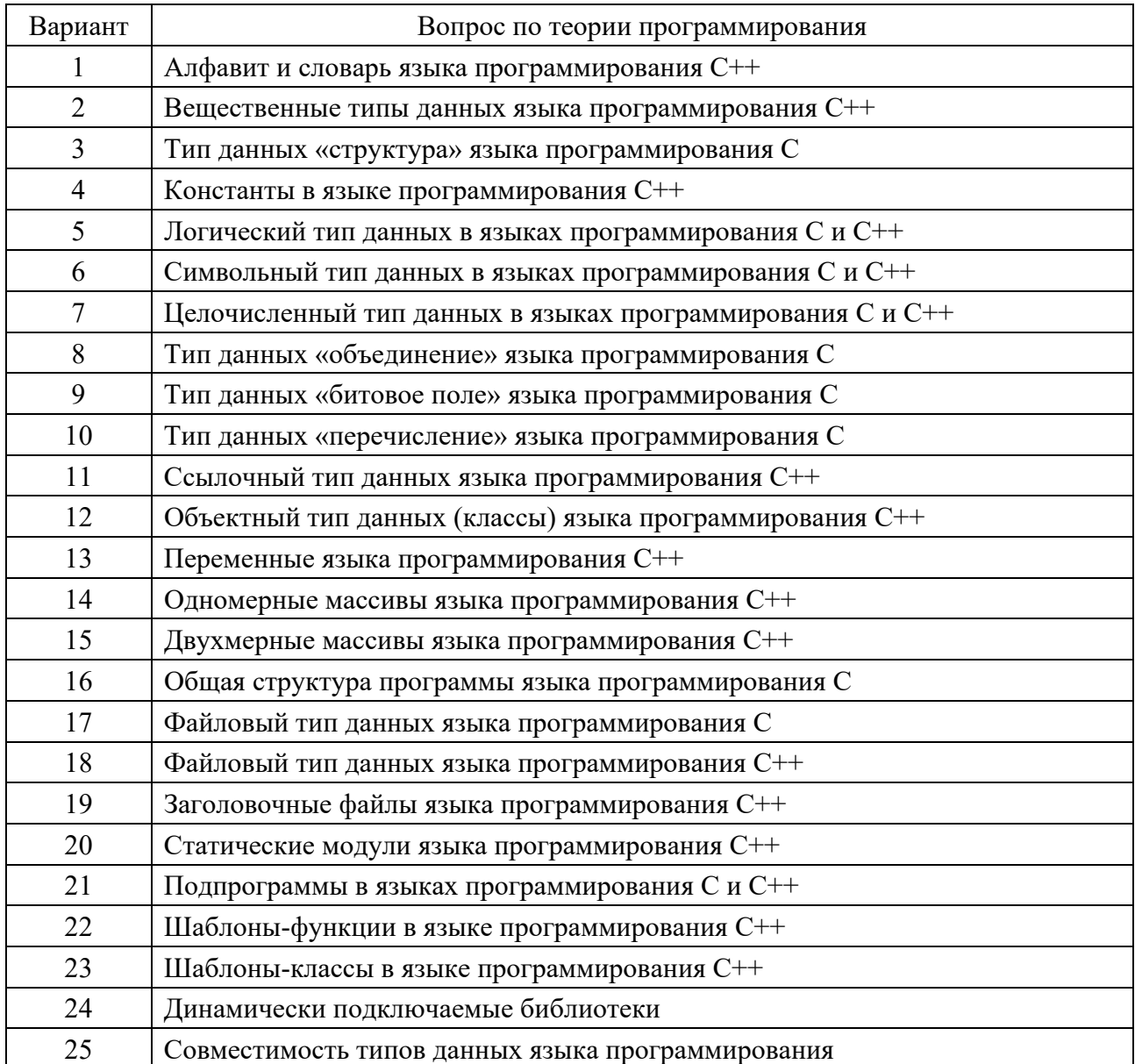

## **Задание 4**

Задание выполняется по темам 19–30.

Необходимо ответить на теоретический вопрос, указанный в таблице 3.4. При ответе следует приводить примеры фрагментов программ на языке программирования С или С++.

Таблица 3.4 – Варианты для задания 4

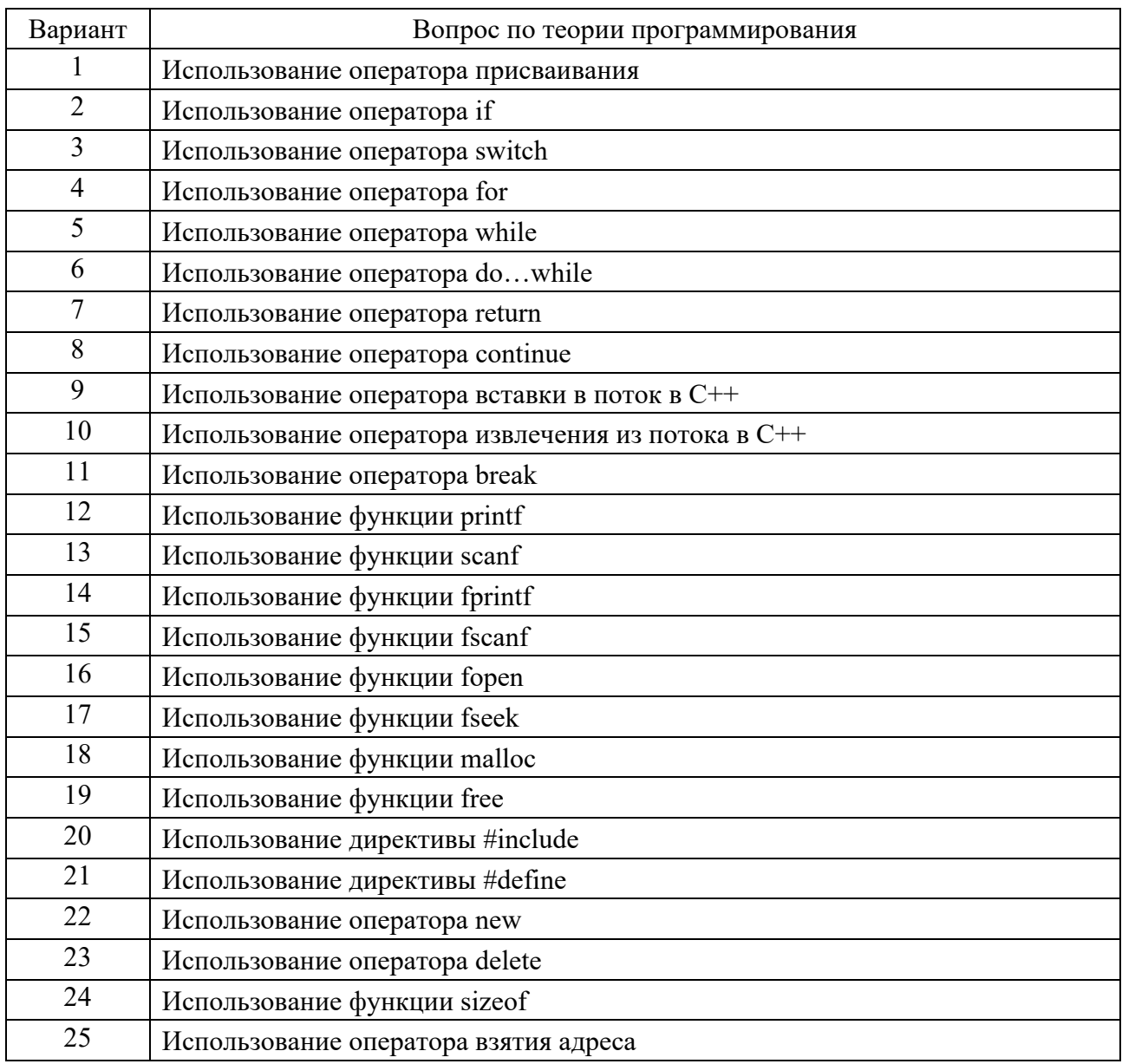

## **4 Аудиторная контрольная работа № 2**

Аудиторная контрольная работа выполняется во втором семестре. Она включает четыре задания в виде теоретических вопросов по темам 31–44 учебной программы из таблицы 2.1.

#### **Задание 1**

Задание выполняется по темам 31 и 32.

Необходимо ответить на теоретический вопрос, указанный в таблице 4.1.

Таблица 4.1 − Варианты для задания 1

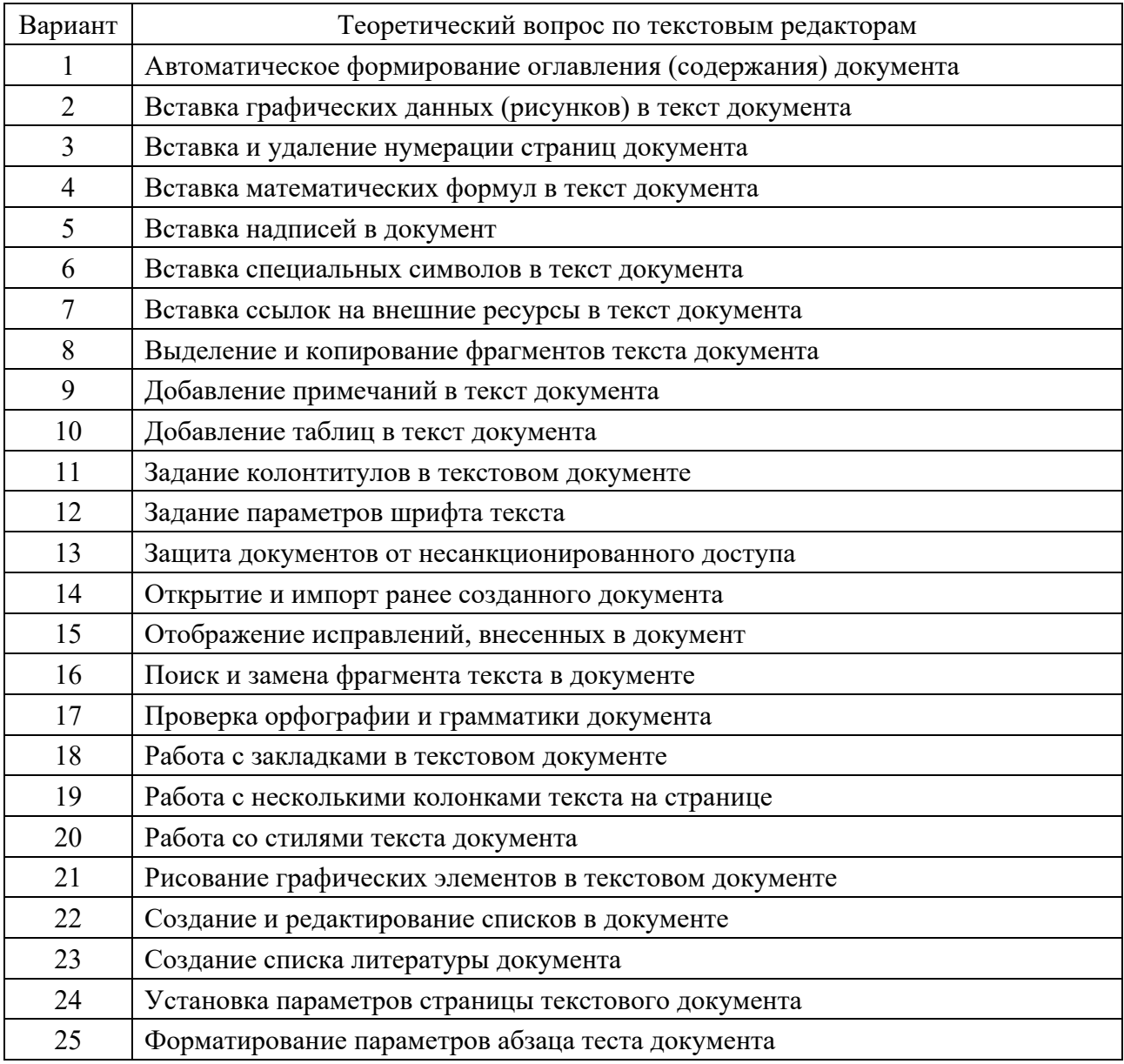

#### **Задание 2**

Задание выполняется по теме 33.

Следует дать ответ на теоретический вопрос, указанный в таблице 4.2, для системы AutoCAD.

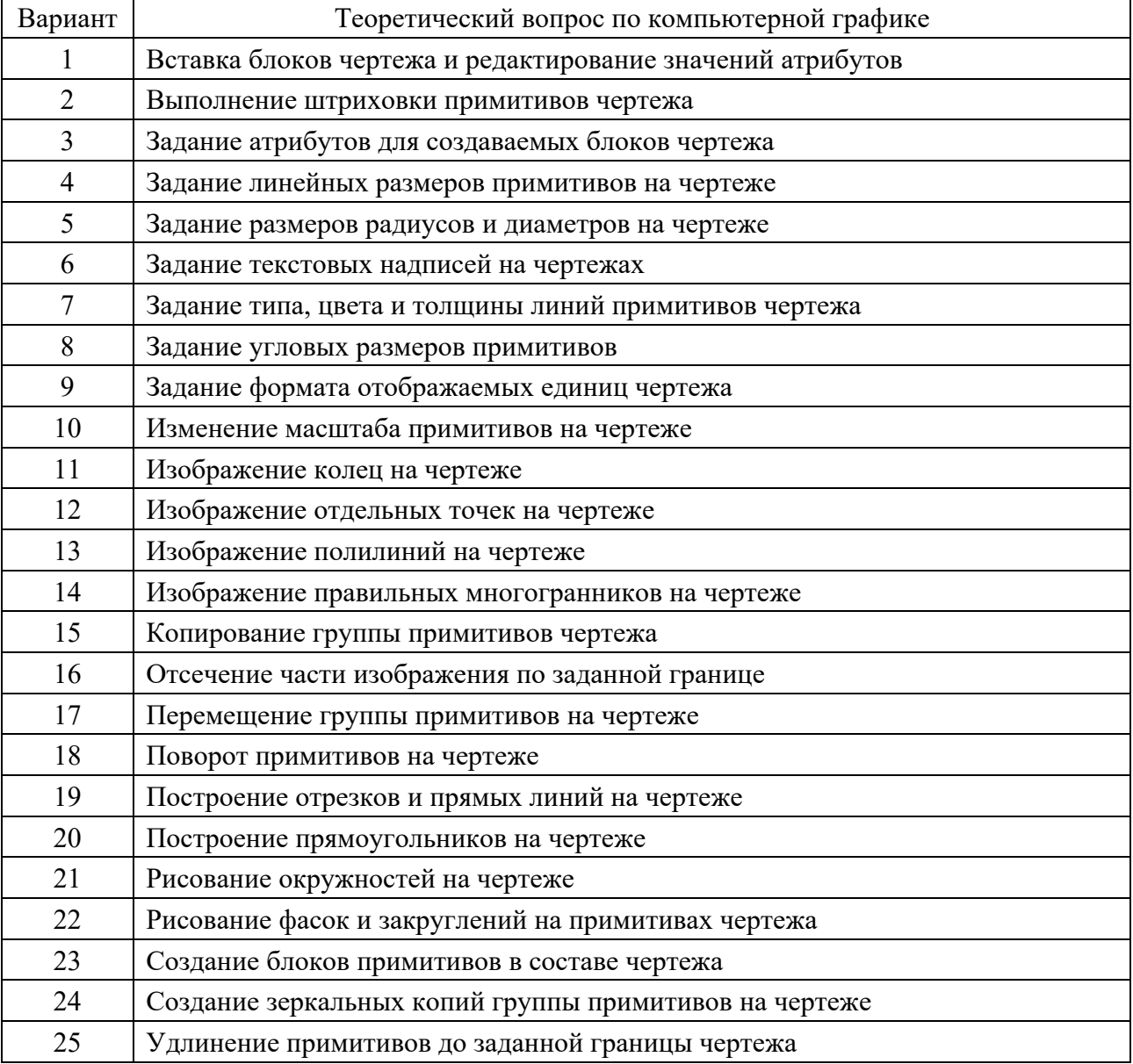

#### Таблица 4.2 − Варианты для задания 2

## **Задание 3**

Задание выполняется по темам 39–41. Необходимо ответить на теоретический вопрос, указанный в таблице 4.3.

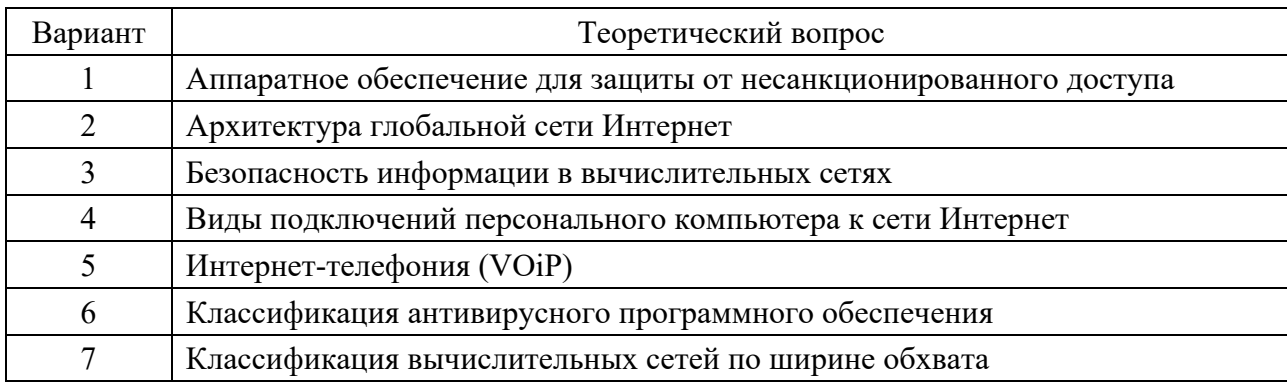

Таблица 4.3 − Варианты для задания 3

Окончание таблицы 4.3

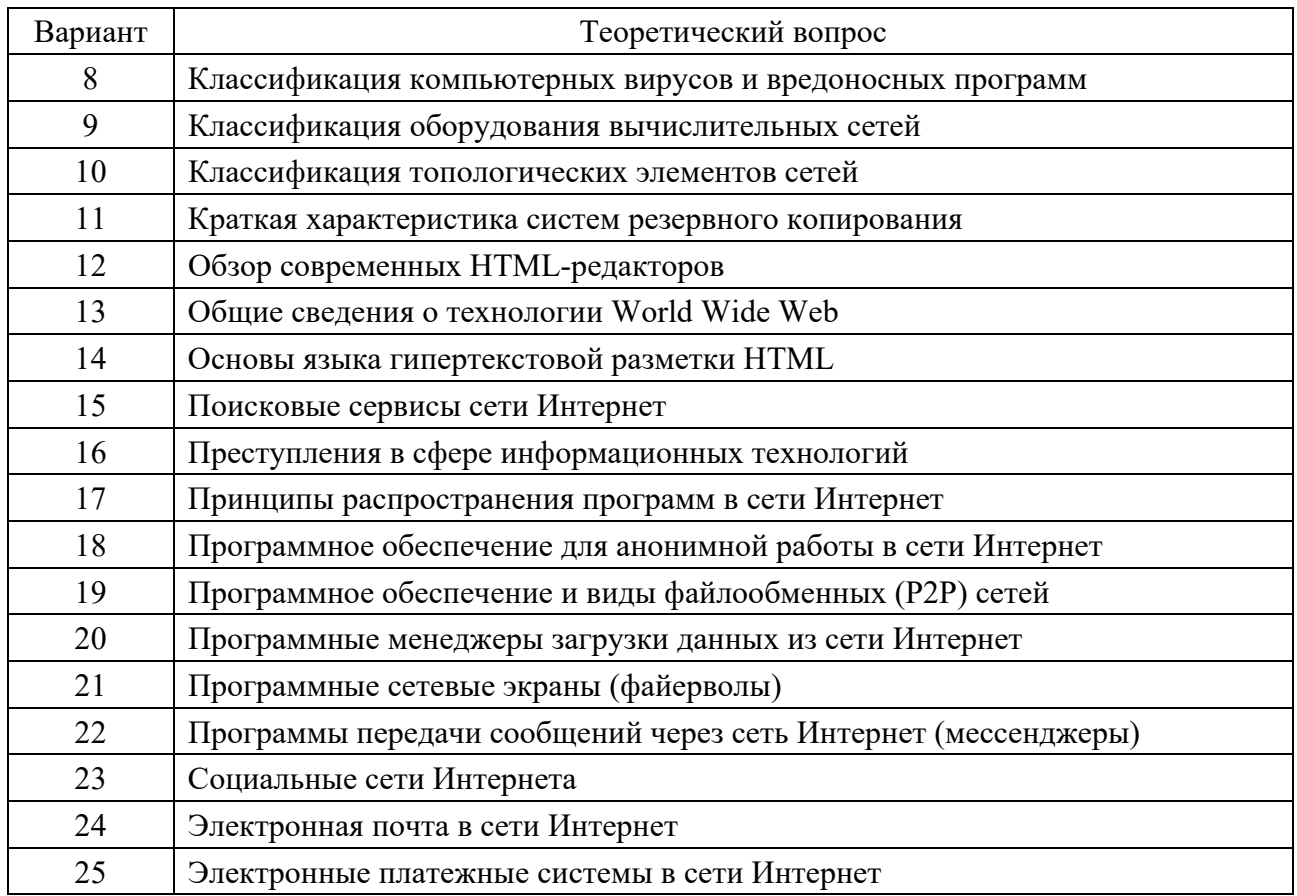

### **Задание 4**

Задание выполняется по темам 34–38.

Необходимо ответить на теоретический вопрос для заданной среды компьютерной математики, указанный в таблице 4.4.

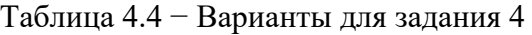

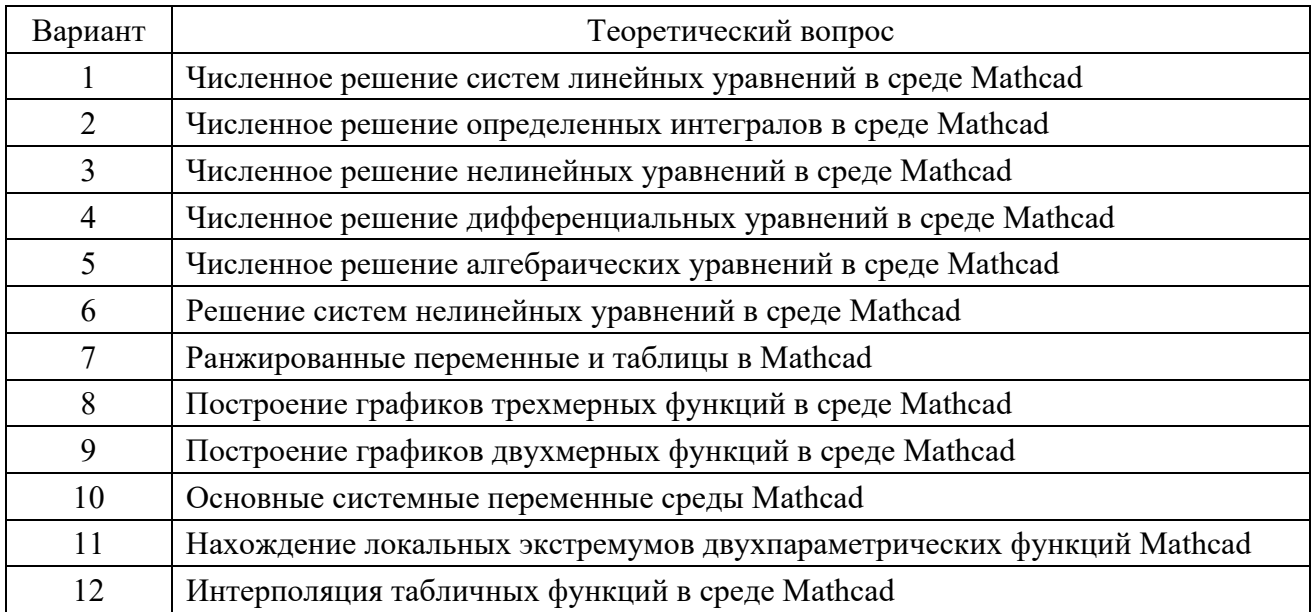

Окончание таблицы 4.4

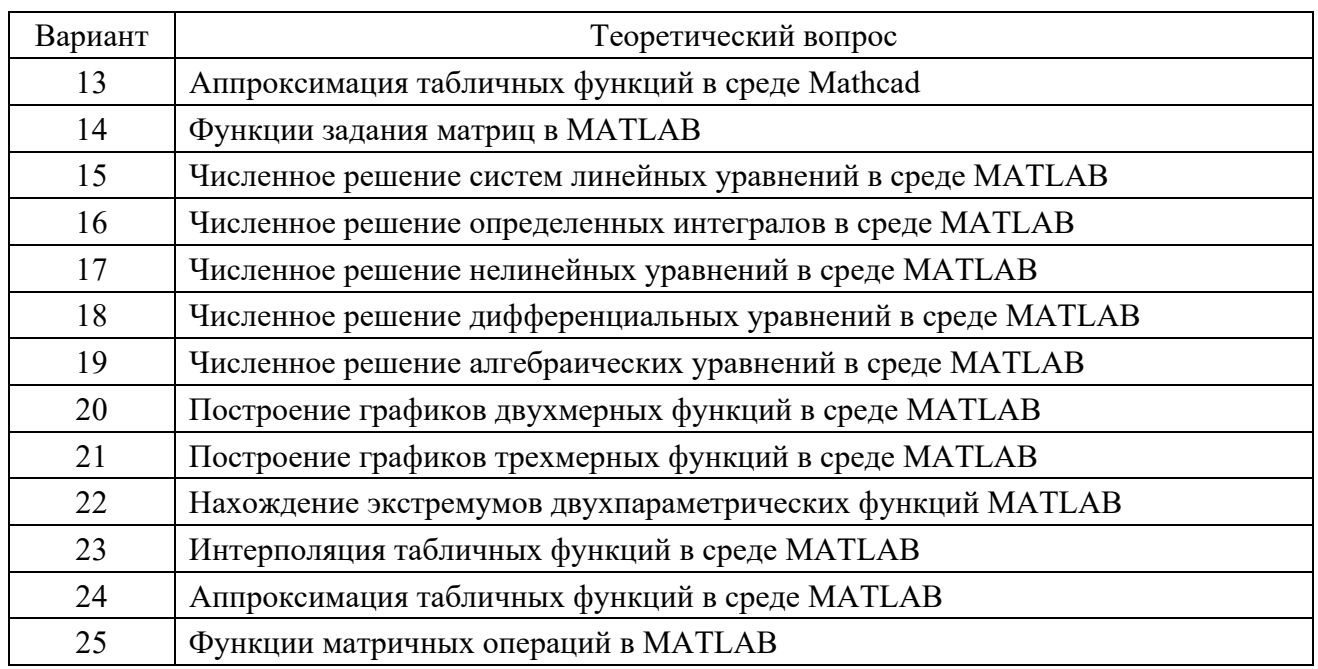

## **5 Перечень контрольных вопросов**

- 1 Дать определение понятия «информатика».
- 2 Дать определение понятия «данные».
- 3 Дать определение понятия «текст».
- 4 Дать определение понятия «обработка информации».
- 5 Дать определение понятия «аппаратные средства».
- 6 Дать определение понятия «программные средства».
- 7 Дать определение понятия «память».
- 8 Дать определение понятия «автоматический».
- 9 Дать определение понятия «система обработки данных».
- 10 Дать определение понятия «система обработки информации».
- 11 Дать определение понятия «информационная система».
- 12 Дать определение понятия «функциональная схема».
- 13 Дать определение понятия «интерфейс».
- 14 Дать определение понятия «обмен данными».
- 15 Дать определение понятия «функциональное устройство».
- 16 Дать определение понятия «виртуальный».
- 17 Дать определение понятия «носитель данных».
- 18 Дать определение понятия «устройство обработки».
- 19 Дать определение понятия «компьютер».
- 20 Дать определение понятия «цифровой компьютер».
- 21 Дать определение понятия «количество информации».
- 22 Дать определение понятия «качество информации».

Дать определение понятия «содержательность информации».

Дать определение понятия «достаточность (полнота) информации».

Дать определение понятия «актуальность информации».

Дать определение понятия «точность информации».

Дать определение понятия «достоверность информации».

Дать определение понятия «устойчивость информации».

Дать определение понятия «визуальная информация».

Дать определение понятия «аудиальная информация».

Дать определение понятия «тактильная информация».

Дать определение понятия «обонятельная информация».

Дать определение понятия «вкусовая информация».

Дать определение понятия «текстовая информация».

Дать определение понятия «числовая информация».

Дать определение понятия «графическая информация».

## *Контрольные вопросы по теме 2*

 Какая элементная база использовалась на нулевом этапе развития аппаратной части компьютеров?

 Какая элементная база использовалась на первом этапе развития аппаратной части компьютеров?

В какое время использовались компьютеры первого поколения?

 Какая элементная база использовалась на втором этапе развития аппаратной части компьютеров?

В какое время использовались компьютеры второго поколения?

 Какая элементная база использовалась на третьем этапе развития аппаратной части компьютеров?

В какое время использовались компьютеры третьего поколения?

 Какая элементная база использовалась на четвёртом этапе развития аппаратной части компьютеров?

В какое время использовались компьютеры четвертого поколения?

 Какая элементная база использовалась на пятом этапе развития аппаратной части компьютеров?

 В какое время и для каких целей использовались компьютеры пятого поколения?

 Какую элементную базу используют на шестом этапе развития аппаратной части компьютеров?

Как назывался первый цифровой компьютер?

Какой цифровой компьютер считается основой всех последующих?

Как назывался первый советский цифровой компьютер?

Как назывался первый белорусский цифровой компьютер?

Как назывался первый микропроцессор, кем и когда он был разработан?

Как назывался первый персональный компьютер?

Как назывался первый крупносерийный персональный компьютер?

20 Как называлась первая система программирования компьютеров?

21 Как называется группа машинно-ориентированных языков программирования низкого уровня, использующий мнемонические команды?

22 Кто и когда разработал первый язык программирования высокого уровня, который остался неизвестным научному сообществу?

23 Как называется первый широко распространенный язык программирования высокого уровня, разработанный в 1957 г.?

24 Какой язык программирования среднего уровня разработан сотрудником Bell Labs Деннисом Ритчи?

25 Как назывались первые электронные таблицы?

26 Как назывался первый интернет-обозреватель?

27 Как назывался и в каком временном интервале существовал первый этап развития компьютерных сетей?

28 Как назывался и в какой временной интервал протекал второй этап развития компьютерных сетей?

29 Как назывался и в какой временной интервал протекал третий этап развития компьютерных сетей?

30 Как называлась первая компьютерная сеть и кто был инициатором ее разработки?

#### *Контрольные вопросы по теме 3*

1 Какой принцип действия имеет аналоговый компьютер?

2 Как называется функциональное устройство в системе или сети, через которое могут вводиться данные или осуществляться их поиск?

3 Дать определение понятия «персональный компьютер».

4 Как называется компьютер, предназначенный для одновременной работы с несколькими пользователями, подключенными через терминалы?

5 Как называется функциональное устройство, которое имеет возможности для вычислений специального назначения и включает ориентированные на пользователя устройства ввода и вывода?

6 Как называется компьютер, имеющий максимально достижимую на данный момент скорость обработки данных?

7 Как называется компьютер, элементы которого расположены в специальных шкафах-стойках?

8 Как называется компьютер, все узлы которого размещаются на столе?

9 Как называется небольшой и достаточно легкий переносной компьютер с автономным питанием?

10 Как называется портативный компьютер раскладывающейся конструкции, предназначенный для автономной работы с пользователем?

11 Как называется портативный компьютер моноблочной конструкции с основным устройством ввода-вывода – сенсорным экраном?

12 Как называется портативный компьютер, выполненный в корпусе мобильного телефона?

13 Как называется мобильный компьютер наручного исполнения, выполняющий функции часов, мобильной связи?

14 Как называется компьютер, изготовленный в виде одной микросхемы, все устройства ввода вывода являются при этом периферийными устройствами?

15 Как называется компьютер, все основные устройства которого смонтированы на одной плате, а в качестве устройств ввода-вывода применяющий внешние периферийные устройства?

16 Как называется компьютер, изготавливаемый в виде единой неразборной конструкции с монитором?

17 Как называется компьютер, конструктивно состоящий из отдельных конструктивных блоков: вычислительного модуля, видеомонитора, клавиатуры, мыши и акустической системы?

18 Как называется компьютер, предназначенный для подготовки и печати офисной документации, автоматизации делопроизводства и бухгалтерских расчетов в организации, имеющий невысокую производительность центрального процессора и видеосистем?

19 Как называется высокопроизводительный компьютер для специалиста по трехмерной компьютерной графике или компьютерной анимации?

20 Как называется компьютер для управления технологическим оборудованием промышленного предприятия?

21 Как называется специализированный компьютер для чтения электронных файлов в тестовом формате, имеющий моноблочную конструкцию, специализированное программное обеспечение для чтения текстовых данных?

22 Как называется компьютер, предназначенный для обучения в некоторой области знаний или компьютерный тренажер?

23 Как называется характеристика, измеряющая число операций, выполняемых процессором компьютера в единицу времени?

24 В каких единицах измеряется быстродействие компьютера?

25 Какая характеристика отражает скорость обработки графических данных компьютером?

26 В каких единицах измеряется описывается производительность видеосистемы компьютера?

27 Дать определение понятия «надежность компьютера».

28 Дать определение понятия «ресурс компьютера».

29 Дать определение понятия «наработка на отказ компьютера».

30 Как классифицируются компьютеры по принципу действия?

31 Как классифицируются компьютеры по назначению?

32 Как классифицируются компьютеры по массогабаритным показателям?

33 Как классифицируются компьютеры по производительности?

34 Как классифицируются компьютеры по стоимости?

35 Как классифицируются компьютеры по способу конструктивно-технологической реализации?

36 Как классифицируются компьютеры по области применения?

37 Перечислите основные характеристики компьютера.

- Дать определение понятия «система счисления».
- Какие системы счисления используются в цифровых компьютерах?
- Дать определение понятия «позиционная система».
- Дать определение понятия «код числа».
- Дать определение понятия «основание системы счисления».
- Как называется минимальная единица хранения информации?
- Каким образом записывается информация в двоичном коде?
- Каким образом записывается информация в троичном коде?
- Каким образом записывается информация в восьмеричном коде?
- Каким образом записывается информация в шестнадцатеричном коде?
- Дать определение понятия «байт».
- Дать определение понятия «разрядность».
- Дать определение понятия «октет».
- Дать определение понятия «диапазон представления чисел».
- Дать определение понятия «разряд».
- Дать определение понятия «номер разряда».

#### *Контрольные вопросы по теме 5*

- Дать определение понятия «тип данных».
- Дать определение понятия «скалярный тип данных».
- Дать определение понятия «структурированный тип данных».
- Дать определение понятия «численные данные».
- Дать определение понятия «целочисленные данные».
- Дать определение понятия «вещественные (действительные) данные».
- Дать определение понятия «логический (булевый) тип данных».
- Дать определение понятия «символьный тип данных».
- Дать определение понятия «строковый тип данных».
- Дать определение понятия «текстовые данные».
- Дать определение понятия «кодировка».
- Как называлась одна из первых массовых кодировок текстовых данных?
- Как называется стандарт 16-битного кодирования символов, включаю-

#### щий в себя знаки почти всех письменных языков мира?

- Дать определение понятия «сигнал».
- Дать определение понятия «аналоговый сигнал».
- Дать определение понятия «дискретный сигнал».
- Дать определение понятия «цифровой сигнал».
- Дать определение понятия «гармонический сигнал».

 Какие принципы работы компьютера сформулировала в 1945 г. группа исследователей, руководимая фон Нейманом?

- В чем заключается смысл принципа двоичности?
- В чем состоит смысл принципа однородности памяти?
- В чем заключается смысл принципа адресуемости памяти?
- В чем смысл принципа последовательного программного управления?
- В чем заключается смысл принципа условного перехода?
- В чем заключается смысл принципа жесткости архитектуры?

 Какие функции в компьютере выполняет арифметико-логическое устройство?

Какие функции в компьютере выполняет устройство управления?

- Какие функции в компьютере выполняет запоминающее устройство?
- Какие функции в компьютере выполняют устройства ввода-вывода?
- Какие функции в компьютере выполняет внутренняя память?
- Какие функции в компьютере выполняет внешняя память?
- Какие функции в компьютере выполняют периферийные устройства?
- Какие функции в составе компьютера выполняет системный блок?
- Какие функции в компьютере выполняет системная плата?
- Какие функции в компьютере выполняет системная шина?

 Какие функции в компьютере выполняет модуль центрального процессора?

Какие функции в составе компьютера выполняет видеоподсистема?

- Какие функции в составе компьютера выполняет аудиоподсистема?
- Какие функции в составе компьютера выполняет подсистема питания?
- Какие функции в составе компьютера выполняет подсистема связи?

 Какие функции в составе компьютера выполняет подсистема охлаждения?

- Какие функции в составе компьютера выполняет таймер?
- Какие функции в компьютере выполняет подсистема прерываний?

Какие основные компоненты входят в состав системной платы?

- Дать определение понятия «контроллер интерфейса».
- Дать определение понятия «шина (bus)».
- Дать определение понятия «разъемы (коннекторы)».
- Дать определение понятия «протокол обмена».
- Дать определение понятия «последовательный интерфейс».
- Дать определение понятия «параллельный интерфейс».
- Дать определение понятия «системный интерфейс».
- Дать определение понятия «компьютерная шина».
- Дать определение понятия «интерфейс внешней памяти».
- Дать определение понятия «видеоинтерфейс».

Дать определение понятия «сетевой интерфейс».

- Дать определение понятия «аудиоинтерфейс».
- Дать определение понятия «проводной интерфейс».
- Дать определение понятия «беспроводной интерфейс».
- Дать определение понятия «концентратор».
- Дать определение понятия «удлинитель».
- Дать определение понятия «адаптер».
- Дать определение понятия «форм-фактор».
- Дать определение понятия «пропускная способность»
- Дать определение понятия «горячее подключение».
- Какие основные компоненты входят в состав интерфейса ПК?
- Какие основные характеристики имеет интерфейс?
- Какие интерфейсы входят в состав настольного ПК?

 Какие современные интерфейсы используются для подключения внешних устройств к ПК?

## *Контрольные вопросы по теме 8*

- Дать определение понятия «микропроцессор».
- Дать определение понятия «контроллер».
- Дать определение понятия «контроллер прямого доступа к памяти».
- Дать определение понятия «контроллер ввода-вывода».
- Дать определение понятия «прерывание».
- Дать определение понятия «контроллер прерываний».
- Дать определение понятия «микроархитектура микропроцессора».
- Дать определение понятия «вычислительное ядро микропроцессора».
- Дать определение понятия «графическое ядро микропроцессора».
- Дать определение понятия «регистры микропроцессора».
- Дать определение понятия «техпроцесс микропроцессора».
- Дать определение понятия «TDP микропроцессора».
- Дать определение понятия «IPC микропроцессора».
- Дать определение понятия «пассивное охлаждение».
- Дать определение понятия «активное охлаждение».
- Дать определение понятия «криогенное охлаждение».
- Дать определение понятия «тепловая трубка охлаждения».
- Дать определение понятия «радиатор системы охлаждения».

 Какие устройства входят в состав современного центрального микропроцессора для настольного ПК?

Какие основные характеристики имеет центральный микропроцессор?

- Дать определение понятия «первичная память».
- Дать определение понятия «вторичная память».
- Дать определение понятия «третичная память».
- Дать определение понятия «энергозависимая память».
- Дать определение понятия «энергонезависимая память».
- Дать определение понятия «оперативная память».
- Дать определение понятия «перепрограммируемая память».
- Дать определение понятия «жёсткий диск».
- Дать определение понятия «твердотельный диск».
- Дать определение понятия «гибридный жесткий диск».
- Дать определение понятия «гибкий магнитный диск».
- Дать определение понятия «оптический диск».
- Дать определение понятия «электронная память».
- Дать определение понятия «карта памяти».
- Дать определение понятия «флеш-накопитель».
- Дать определение понятия «картоввод».
- Расшифровать и пояснить аббревиатуру CD.
- Расшифровать и пояснить аббревиатуру DVD.
- Расшифровать и пояснить аббревиатуру BD.
- Какие основные характеристики имеют устройства внутренней памяти?
- Какие основные характеристики имеют устройства внешней памяти?
- По каким критериям классифицируется память компьютера?
- Какие типы устройств внешней памяти используются в составе настольного ПК?

 Какие типы устройств внутренней памяти используются в составе настольного ПК?

- Дать определение понятия «клавиатура».
- Дать определение понятия «пульт».
- Дать определение понятия «компьютерная мышь».
- Дать определение понятия «трекбол».
- Дать определение понятия «джойстик».
- Дать определение понятия «сенсорная панель».
- Дать определение понятия «VR-контроллер».
- Дать определение понятия «стилус».
- Дать определение понятия «планшетный сканер».
- Дать определение понятия «ручной сканер».
- Дать определение понятия «трехмерный сканер».
- Дать определение понятия «графический планшет».
- Дать определение понятия «цифровая камера».
- Дать определение понятия «микрофон».
- Дать определение понятия «плата видеозахвата».
- Дать определение понятия «система отслеживания движений».
- Дать определение понятия «модем».
- Дать определение понятия «компьютерный датчик».
- Дать определение понятия «погрешность измерения».
- Дать определение понятия «аналогоцифровой преобразователь».
- Дать определение понятия «частотная характеристика».
- Дать определение понятия «динамическая характеристика».
- Дать определение понятия «статическая характеристика».
- Какие устройства ввода используются для современных ПК?
- Какие основные характеристики имеют устройства ввода?
- Какой принцип действия имеет компьютерная мышь?
- Какие типы клавиатур используются для настольных ПК?

- Дать определение понятия «видеоускоритель».
- Дать определение понятия «ЭЛТ-монитор».
- Дать определение понятия «ЖК-монитор».
- Дать определение понятия «электронная бумага».
- Дать определение понятия «проектор».
- Дать определение понятия «мультимедийный проектор».
- Дать определение понятия «видеоочки».
- Дать определение понятия «наушники».
- Дать определение понятия «акустическая система».
- Дать определение понятия «аудиоадаптер».
- Дать определение понятия «матричный принтер».
- Дать определение понятия «струйный принтер».
- Дать определение понятия «лазерный принтер».
- Дать определение понятия «твердочернильный принтер».
- Дать определение понятия «сублимационный принтер».
- Дать определение понятия «трехмерный принтер».
- Дать определение понятия «плоттер».
- Дать определение понятия «VR-шлем».
- Дать определение понятия «ЦАП».
- Дать определение понятия «арматура звукосигнальная».
- Дать определение понятия «вибропривод».
- Дать определение понятия «сервопривод».
- Дать определение понятия «картридж».
- Дать определение понятия «тонер».
- Дать определение понятия «яркость».
- Дать определение понятия «контрастность».
- Дать определение понятия «цветопередача».
- Какие устройства вывода входят в состав настольного ПК?
- Какие основные характеристики имеют устройства вывода ПК?

- Дать определение понятия «программное обеспечение (ПО)».
- Дать определение понятия «системное программное обеспечение».
- Дать определение понятия «инструментальное ПО».
- Дать определение понятия «прикладное программное обеспечение».
- Дать определение понятия «электронные документы».
- Дать определение понятия «способность программы к развитию».
- Дать определение понятия «несвободное ПО».
- Дать определение понятия «свободное ПО».
- Дать определение понятия «жизненный цикл ПО».
- Дать определение понятия «встроенное ПО (прошивка)».
- Дать определение понятия «корректность ПО».
- Дать определение понятия «мобильность (Portability) ПО».
- Дать определение понятия «коммуникативность ПО».
- Дать определение понятия «устойчивость ПО».
- Дать определение понятия «удобство использования (Usability) ПО».
- Дать определение понятия «функциональность (Functionality) ПО».
- Дать определение понятия «надежность (Reliability) ПО».
- Дать определение понятия «эффективность (Efficiency) ПО».
- Дать определение понятия «удобство сопровождения (Maintainability)».
- Каким образом классифицируется программное обеспечение?
- Какие основные характеристики имеет ПО для ПК?

- Дать определение понятия «операционная система (ОС)».
- Дать определение понятия «базовая система ввода-вывода».
- Дать определение понятия «загрузочная запись ОС».
- Дать определение понятия «ядро ОС».
- Дать определение понятия «файловая система».
- Дать определение понятия «подсистема интерфейса ОС».
- Дать определение понятия «программный интерфейс приложения (API)».
- Дать определение понятия «поток выполнения».
- Дать определение понятия «процесс».
- Дать определение понятия «многозадачность».
- Дать определение понятия «драйвер».
- Дать определение понятия «утилита».
- Какие семейства операционных систем используются в ПК?
- Каким образом классифицируются ОС?
- Какие основные характеристики имеет ОС ПК?
- Какую структуру имеет ОС ПК?
- Расшифровать аббревиатуру GDI.
- Какие элементы входят в состав интерфейса пользователя ОС Windows?

- Дать определение понятия «файл».
- Дать определение понятия «каталог (папка)».
- Дать определение понятия «корневой каталог».
- Дать определение понятия «текущий каталог».
- Дать определение понятия «родительский каталог».
- Дать определение понятия «подкаталог».
- Дать определение понятия «кластер».
- Дать определение понятия «раздел».
- Дать определение понятия «расширение файла».
- Дать определение понятия «путь к файлу».
- Дать определение понятия «таблица расположения файлов».
- Дать определение понятия «атрибут файла».
- Для каких целей используется атрибут файла Архивный (Archive)?
- Для каких целей используется атрибут файла Скрытый (Hidden)?
- Для каких целей используется атрибут файла Системный (System)?

 Для каких целей используется атрибут файла «Только для чтения» (read only)?

- Дать определение понятия «файловый менеджер».
- Дать определение понятия «дисковый менеджер».
- Дать определение понятия «архиватор».
- Дать определение понятия «дефрагментация внешней памяти».
- Дать определение понятия «загрузочная запись».
- Дать определение понятия «форматирование устройства памяти».
- Дать определение понятия «сектор диска».
- Какие основные характеристики имеет файл?

 Какое программное обеспечение используется для упрощения работы с файловой системой?

Какие виды файловых систем используются в современных ПК?

Что входит в состав файловой системы?

#### *Контрольные вопросы по теме 15*

- Дать определение понятия «алгоритм».
- Дать определение понятия «однозначность алгоритма».
- Дать определение понятия «результативность алгоритма».
- Дать определение понятия «массовость алгоритма».
- Дать определение понятия «дискретность алгоритма».
- Дать определение понятия «понятность алгоритма».
- Дать определение понятия «вербальный способ задания алгоритма».

 Дать определение понятия «структурно-стилизованный способ задания алгоритма».

Дать определение понятия «графический способ задания алгоритма».

Дать определение понятия «программный способ задания алгоритма».

 Дать определение понятия «метод частных целей при разработке алгоритма».

Дать определение понятия «метод подъема при разработке алгоритма».

Дать определение понятия «схема данных».

Дать определение понятия «схема программы».

Дать определение понятия «схема работы системы».

Дать определение понятия «схема взаимодействия программ».

Дать определение понятия «схема ресурсов системы».

Для каких целей в схеме алгоритма используется символ «процесс»?

Для каких целей в схеме алгоритма используется символ «решение»?

Для каких целей в схеме алгоритма используется символ «терминатор»?

Для каких целей в схеме алгоритма используется символ «данные»?

 Для каких целей в схеме алгоритма используется символ «предопределенный процесс»?

Для каких целей в схеме алгоритма используется символ «подготовка»?

 Для каких целей в схеме алгоритма используется символ «границы цикла»?

 Для каких целей в схеме алгоритма используется символ «соединитель»?

 Для каких целей в схеме алгоритма используется символ «комментарий»?

Какими свойствами обладает алгоритм?

 Какие способы описания алгоритмов применяются в инженерной практике?

Какие виды схем алгоритмов используются в информатике?

 Какие основные правила используются для построения схем алгоритмов?

Какие методы используются для разработки алгоритмов?

Какие элементы выделяют при составлении алгоритма решении задачи?

#### *Контрольные вопросы по теме 16*

Дать определение понятия «язык программирования».

Дать определение понятия «программа».

Дать определение понятия «алфавит языка программирования».

Дать определение понятия «лексика языка программирования».

Дать определение понятия «синтаксис языка программирования».

Дать определение понятия «семантика языка программирования».

Дать определение понятия «прагматика языка программирования».

Дать определение понятия «компилируемый язык программирования».

Дать определение понятия «интерпретируемый язык».

Дать определение понятия «гибридный язык программирования».

Дать определение понятия «интегрированная среда разработки».

Дать определение понятия «редактор исходного кода».

- Дать определение понятия «компоновщик (linker)».
- Дать определение понятия «отладчик (debugger)».
- Дать определение понятия «профилировщик (profiler)».
- Дать определение понятия «препроцессор».
- Дать определение понятия «лексема».
- Дать определение понятия «ключевые слова».
- Дать определение понятия «идентификаторы».
- Дать определение понятия «операции».
- Дать определение понятия «директивы препроцессора».
- Дать определение понятия «комментарии в программе».
- Перечислить популярные языки программирования высокого уровня.
- Какими основными свойствами характеризуется язык программирования?
	- Каким образом классифицируются языки программирования?

- Дать определение понятия «тип данных».
- 2 Дать определение понятия «скалярные типы данных языка  $C^{++}$ ».
- Дать определение понятия «структурированные типы данных С++».
- Для каких целей в языке С++ используется тип данных char?
- Для каких целей в языке С++ используется тип данных int?
- Для каких целей в языке С++ используется тип данных float?
- Для каких целей в языке С++ используется тип данных double?
- Для каких целей в языке С++ используется тип данных void?
- Для каких целей в языке С++ используется тип данных bool?
- Для каких целей в языке С++ используется тип данных signed?
- 11 Для каких целей в языке  $C++$  используется тип данных unsigned?
- Для каких целей в языке С++ используется модификатор типа long?
- Для каких целей в языке С++ используется модификатор типа short?
- Дать определение понятия «константа».
- Дать определение понятия «управляющие последовательности».
- Дать определение понятия «переменные».
- Дать определение понятия «локальные переменные».
- Дать определение понятия «глобальные переменные».
- Дать определение понятия «пространство имен».
- Для каких целей в языке С++ используется ключевое слово const?
- Для каких целей в языке С++ используется ключевое слово define?
- Для каких целей в языке С++ используется ключевое слово extern?
- Для каких целей в языке С++ используется ключевое слово static?
- Для каких целей в языке С++ используется ключевое слово register?
- Для каких целей в языке С++ используется ключевое слово using?
- Какие целочисленные типы данных используются в языке C++?

27 Какие базовые скалярные типы данных используются в языке  $C++?$ 

28 Какие вещественные типы данных используются в языке C++?

#### Контрольные вопросы по теме 18

 $\mathbf{1}$ Дать определение понятия «выражение (инструкция) языка C++». Какую операцию в языке  $C++$  обозначает оператор «=»?  $\overline{2}$  $3<sup>1</sup>$ Какую операцию в языке  $C++$  обозначает оператор « $\Rightarrow$  »?  $\overline{4}$ Какую операцию в языке  $C++$  обозначает оператор «=-»?  $5<sup>1</sup>$ Какую операцию в языке  $C++$  обозначает оператор «=\*»? 6 Какую операцию в языке  $C++$  обозначает оператор  $\langle\langle\langle\rangle\rangle$ ?  $7\overline{ }$ Какую операцию в языке  $C++$  обозначает оператор «=%»? 8 Какую операцию в языке  $C++$  обозначает оператор  $\left\langle x\right\rangle +\left\langle y\right\rangle$ ? 9 Какую операцию в языке C++ обозначает оператор «--»? 10 Какую операцию в языке C++ обозначает оператор «==»? 11 Какую операцию в языке C++ обозначает оператор «!=»? 12 Какую операцию в языке C++ обозначает оператор « $\{ \}$ »? 13 Какую операцию в языке C++ реализует функция getch? 14 Какую операцию в языке С реализует функция printf? 15 Какую операцию в языке С реализует функция scanf? 16 Для каких целей в языке C++ используется поток cin? 17 Для каких целей в языке C++ используется поток cout? 18 Для каких целей в языке C++ используется оператор «<<»? 19 Для каких целей в языке C++ используется оператор «>>»? 20 Для каких целей в языке C++ используется оператор if? 21 Для каких целей в языке C++ используется оператор «?»? 22 Для каких целей в языке  $C++$  используется оператор switch? 23 Для каких целей в языке C++ используется оператор break? 24 Для каких целей в языке  $C++$  используется оператор continue? 25 Для каких целей в языке  $C++$  используется оператор goto? 26 Для каких целей в языке C++ используется оператор return? 27 Для каких целей в языке  $C++$  используется оператор while? 28 Для каких целей в языке  $C++$  используется оператор do ... while? 29 Для каких целей в языке  $C++$  используется оператор for? 30 Для каких целей в языке  $C++$  используется оператор include? 31 Для каких целей в языке  $C++$  используется функция main? 32 Какие операторы условного перехода используются в языке C++? 33 Какие операторы безусловного перехода используются в языке  $C++?$ 34 Какие операторы циклов используются в языке C++? 35 Какие операторы консольного ввода-вывода используются в языке С?

36 Какие операторы консольного ввода-вывода используются в языке  $C++?$ 

Дать определение понятия «одномерный массив (вектор)».

Каким образом инициализируется одномерный массив в языке С++?

Как задается одномерный массив в языке С++?

 Каким образом выполняется в языке С++ доступ к элементу одномерного массива?

Какие операции допустимы над одномерным массивов в языке С++?

Каким образом ввести одномерный массив с консоли?

 Каким образом в языке С++ выводятся на консоль значения одномерного массива?

Какой индекс имеет первый элемент одномерного массива в языке С++?

- Как объявляется в языке С++ строковый тип данных (строка)?
- Как в языке С++ задается строковая константа?

 Какой стандартный модуль используется в языке С++ для работы со строками?

Каким символом в языке С++ завершается строка?

Для каких целей в языке С используется функция puts?

 Какие типы строковых данных используются дополнительно в среде визуального программирования языка С++?

#### *Контрольные вопросы по теме 20*

- Дать определение понятия «массив».
- Дать определение понятия «двухмерный массив (матрица)».
- Каким образом инициализируется двухмерный массив в языке С++?
- Как задается двухмерный массив в языке С++?

 Каким образом выполняется в языке С++ доступ к элементу двухмерного массива?

- 6 Какие операции допустимы над двухмерными массивами в языке  $C++?$
- Каким образом ввести двухмерный массив с консоли?

 Каким образом в языке С++ выводятся на консоль значения двухмерого массива по строкам?

- 9 Какой индекс имеет первый элемент двухмерного массива в языке  $C++?$
- Дать определение понятия «многомерный массив (тензор)».
- Как задается трехмерный массив в языке С++?
- Как объявляется многомерный открытый массив в языке С++?

- Дать определение типу данных языка С «структура».
- Каким образом объявляется структура в языке С?
- Каким образом в языке С получается доступ к полям структуры?
- Какие операции допустимы над переменными-структурами?
- Дать определение типу данных языка С «битовое поле».

Каким образом объявляется битовое поле в языке С?

Каким образом в языке С получается доступ к полям битового поля?

Какие операции допустимы над переменными битового поля?

Дать определение типу данных языка С «объединение».

Каким образом объявляется объединение в языке С?

Каким образом в языке С получается доступ к полям объединения?

Какие операции допустимы над переменными объединения?

Дать определение файловому типу данных.

 Какие группы операций используются в языках программирования для файлового типа данных?

Какие типы файлов различают в языке С++?

 Ресурсы какого стандартного модуля используют для работы с файлами в языке С?

 Ресурсы какого стандартного модуля используют для работы с файлами в языке С++?

Каким образом объявляется файл в языке С?

Каким образом открывается доступ к файлу в программе на языке С?

Каким образом закрывается доступ к файлу в программе на языке С?

- Каким образом организуется запись данных в файл на языке С?
- Каким образом организуется чтение данных из файла на языке С?

 Каким образом организуется перемещение текущей позиции внутри файла на языке С?

- Каким образом проверить достижения конца файла в языке С?
- Каким образом объявляется файл в языке С++?
- 26 Каким образом открывается доступ к файлу в программе на языке  $C^{++}$ ?
- 27 Каким образом закрывается доступ к файлу в программе на языке  $C^{++}$ ?
- Каким образом организуется запись данных в файл на языке С++?
- Каким образом организуется чтение данных из файла на языке С++?
- 30 Как перемещается текущая позиции внутри файла на языке  $C^{++}$ ?
- 31 Каким образом проверить достижения конца файла в языке  $C^{++}$ ?

Дать определение типу данных языка С «перечисление».

- Дать определение понятия языка С «ссылочный тип данных».
- Дать определение понятия языка С «указатель».
- 3 Каким образом связывается указатель с переменной в языке  $C++?$
- Для каких целей в языке С++ используются указатели?
- Как получить доступ к данным переменной через указатель на нее?
- Дать определение понятия языка С «динамическая переменная».
- Каким образом в языке С создаются динамические переменные?
- Каким образом в языке С уничтожаются динамические переменные?
- Каким образом в языке С++ создаются динамические переменные?
- Каким образом в языке С++ уничтожаются динамические переменные?

11 Каким образом в языке C++ создаются безразмерные одномерные массивы с помощью указателей?

12 Каким образом в языке C++ уничтожаются безразмерные одномерные массивы с помощью указателей?

13 Каким образом в языке C++ создаются безразмерные двухмерные массивы с помощью указателей?

14 Каким образом в языке C++ уничтожаются безразмерные двухмерные массивы с помощью указателей?

#### Контрольные вопросы по теме 23

- $\mathbf{1}$ Дать определение понятия «структурное программирование».
- $\overline{2}$ Дать определение понятия «подпрограмма».
- $\overline{3}$ Какие типы подпрограмм выделяют в языках программирования?
- Какие правила видимости имен соблюдаются внутри подпрограммы?  $\overline{4}$
- Каким символом описывается в схеме алгоритма вызов подпрограммы?  $5<sup>5</sup>$
- Какую структуру имеет подпрограмма в языке  $C++?$ 6
- $7<sup>7</sup>$ Как правильно объявляется функция в программе языка С?
- 8 Для чего при описании функций в языке  $C++$  используется слово inline?
- Для каких целей используются в языке C++ прототипы функций? 9
- 10 Какие преимущества дает технология структурного программирования?
- 11 В чем состоит особенность использования void-функций в языке С?

#### Контрольные вопросы по теме 24

Какие виды параметров используются для аргументов функций в C++?  $\mathbf{1}$ 

Как объявляются и используются в языке  $C++$  параметры функций с  $\overline{2}$ передачей данных по значению?

3 Как объявляются и используются в языке C++ параметры функций с передачей данных по ссылке?

Для каких целей указывается слово const при объявлении и в языке  $C++$ параметров функций?

5 Как используются в языке  $C++$  параметры-массивы функций?

6 Как используются в языке  $C++$  параметры-структуры функций?

7 Как объявляются и используются в языке C++ незаданное число параметров функций?

Как объявляются и используются в языке  $C++$  для функций параметры 8 со значениями по умолчанию?

- 9 Какие параметры в языке  $C++$  используются для функции main?
- 10 Как и для чего выполняется перегрузка функций в языке C++?
- 11 Дать определение понятия «рекурсия».
- 12 Как в языке С используются рекурсивные функции?
- 13 Как объявляется и используется в языке С указатель на функцию?

14 Каким образом выполняется в языке С вызов функции с помощью указателя?

- Какие преимущества дает использование в программе модулей?
- Какие типы модулей используются в языке С++?
- Дать определение понятия «модуль».
- Как подключить заголовочный файл модуля к программе в языке С++?
- Какой состав и назначение имеет в языке С заголовочный файл?
- Какой состав и назначение имеет в языке С статический модуль?

 Какой состав и назначение имеет в языке С++ динамически подключаемая библиотека (DLL)?

- Для каких целей в заголовочном файле используется директива #ifndef?
- Какие стандартные модули входят в состав языка С++?
- Для каких целей используются ресурсы стандартного модуля conio?
- Для каких целей используются ресурсы стандартного модуля stdio?
- Для каких целей используются ресурсы стандартного модуля math?
- Для каких целей используются ресурсы стандартного модуля iostream?
- Для каких целей используются ресурсы стандартного модуля fstream?
- Для каких целей используются ресурсы стандартного модуля windows?
- Каким образом подключаются к программе ресурсы DLL?

Для каких целей используется функция LoadLibrary?

Для каких целей используется функция FreeLibrary?

## *Контрольные вопросы по теме 26*

- Дать определение понятия «объектный тип данных».
- Дать определение понятия «инкапсуляция».
- Дать определение понятия «абстракция».
- Дать определение понятия «полиморфизм».
- Дать определение понятия «наследование».

 Какие преимущества и недостатки имеет объектно-ориентированное программирование?

- Каким образом в языке C++ объявляется класс?
- Для каких целей используется частная секция в классе языка C++?
- Для каких целей используется общая секция в классе языка C++?
- Для каких целей используется защищенная секция в классе языка C++?
- Как в языке С++ создаются экземпляры класса (объекты)?

 Как в языке С++ выполняется описание встроенных в класс членовфункций (методов класса)?

 Как и для чего в языке С++ выполняется описание и применение конструкторов?

 Как и для чего в языке С++ выполняется описание и применение деструкторов?

 Как и для чего в языке С++ выполняется описание и применение множественного наследования?

Какие схемы наследования используются в класса языка С++?

17 Каким образом и для каких целей в языке C++ определяются дружественные функции класса?

18 Как в языке C++ выполняется описание полиморфных методов?

19 Как в C++ выполняется описание и применение абстрактных методов?

20 Как и для чего в языке C++ выполняется описание и применение абстрактного класса?

21 Какие особенности имеет структура в языке программирования C++?

22 Какие особенности имеет объединение в языке программирования C++?

23 Каким образом в языке C++ внутри класса-потомка можно вызвать метод предка?

24 Как создаются и используются указатели на объекты в языке  $C++?$ 

25 Как описывается модуль класса в языке  $C++?$ 

#### Контрольные вопросы по теме 27

- $\mathbf{1}$ Для каких целей используются функции-шаблоны?
- 2 Каким образом в языке C++ описываются функции-шаблоны?
- 3 Каким образом в языке C++ вызываются функции-шаблоны?
- Для каких целей используются классы-шаблоны?  $\overline{4}$
- 5 Каким образом в языке C++ описываются классы-шаблоны?
- 6 Как в языке C++ объявляются экземпляры классов-шаблонов?
- 7 Как в языке C++ выполняется переопределение операторов?

Какие правила в языке C++ используются при переопределении 8 операторов, являющихся членами класса?

9 Какие правила в языке C++ используются при переопределении операторов с помощью дружественных функций?

10 Какие виды динамических структур используются в языке C++?

11 Какие преимущества дает применение динамических структур данных?

#### Контрольные вопросы по теме 28

Дать определение понятия «визуальное программирование».  $\mathbf{1}$ 

2 Какая среда визуального программирования (RAD) первой была выпущена на рынок?

Дать определение понятия «форма» для RAD. 3

4 Дать определение понятия «событие» для RAD.

5 Дать определение понятия «свойство» для RAD.

6 Описать состав интерфейса окна Windows-приложения.

Перечислить основные элементы интерфейса RAD системы для  $7^{\circ}$ приложений Windows.

8 Описать состав проекта программы визуального приложения.

Перечислить принципы формирования 9 интерфейса приложения Windows

10 Какие типы интерфейсов используются для Windows-приложений?

11 Какие стандартные виды окон используются для Windows-приложений?

Каким образом выполняется открытие в приложении нового окна?

Каким образом выполняется закрытие в приложении текущего окна?

Как определяется текст заголовка окна Windows-приложения?

Как определяется текст подсказок к элементам интерфейса приложения?

 Какие свойства визуального компонента отвечают за его размер и положение на форме?

 Каким образом выполняются текстовые надписи на визуальных компонентах?

Как определяется цветовая палитра визуального компонента?

Каким образом выполняется программирование событий компонента?

- Как программируется главное меню Windows-приложения?
- Как программируется всплывающее меню Windows-приложения?
- Как программируется строка состояния Windows-приложения?

Как программируется панель инструментов Windows-приложения?

Как настраивается главная форма проекта Windows-приложения?

Какие типы кнопок используются при программировании приложений?

#### *Контрольные вопросы по теме 29*

 Каким образом разрабатывается интерфейс для ввода данных Windows-приложения в среде RAD?

 Как программируется ввод-вывод данных в текстовую таблицу в среде RAD?

 Как программируется ввод-вывод данных в однострочный текстовый редактор в среде визуального программирования?

 Как программируется ввод-вывод данных в многострочный текстовый редактор в среде визуального программирования?

 Как программируется ввод-вывод логических данных с помощью переключателей в среде визуального программирования?

 Как программируется ввод-вывод данных в однострочный текстовый редактор с выпадающим списком в среде визуального программирования?

 Как программируется ввод-вывод данных в двухмерный график в среде визуального программирования?

 Как программируется ввод-вывод целочисленных данных с помощью переключателей в среде визуального программирования?

 Каким образом выполняется управление видимостью визуального компонента на форме?

 Каким образом выполняется управление доступностью визуального компонента управления на форме?

 Перечислить основные правила программирования вывода результатов в виде графика в среде RAD.

Пояснить основные свойства классов визуальных компонентов RAD.

Объяснить состав проекта многооконного приложения.

Пояснить правила работы с диалоговыми окнами файлов.

Каким образом выполнен обмен данными между формами приложения?

16 Каким образом преобразуются данные в программе?

17 Перечислить способы программирования команд управления.

18 Пояснить программирование вывода на печать данных в Windows.

## Контрольные вопросы по теме 30

 $1$ Способы программирования графических данных в Windows.

2 Перечислить основные графические функции рисования.

3 Какой компонент используется для построения графиков функций в составе Windows-приложений?

4 Указать способы загрузки графических данных из внешнего файла.

5 Пояснить согласование изменений размера окна с данными визуальных компонентов его интерфейса.

- Рассказать о программировании случайных чисел в языке  $C++$ . 6
- 7 Перечислить ресурсы RAD для работы с графическими данными.
- 8 Описать способы создания пиктограмм для Windows-приложений.
- 9 Какие компоненты используются для работы с датой и временем?

## Контрольные вопросы по теме 31

- $\mathbf{1}$ Дать определение понятия «текстовый редактор».
- $2^{\circ}$ Дать определение понятия «текстовый электронный документ».
- По каким признакам классифицируются текстовые редакторы?  $\mathfrak{Z}$
- 4 Какими параметрами и значениями обладает символ в редакторе?
- Какими параметрами и значениями обладает слово в редакторе?  $\overline{5}$
- Какими параметрами и значениями обладает абзац в редакторе? 6
- 7 Какими параметрами и значениями обладает страница в редакторе?
- 8 Какими параметрами и значениями обладает раздел в редакторе?
- 9 Какими параметрами и свойствами обладает документ в редакторе?
- 10 Для каких целей используются шаблоны текстовых документов?
- 11 Каким образом можно установить колонтитулы на страницу?
- 12 Каким образом можно изменить цвет и фон выделения текста?
- 13 Каким образом можно установить пароль на открытие файла?
- 14 Каким образом можно установить визуальные эффекты шрифта?

15 Каким образом можно настроить режим поиска и замены слов для замены и удаления буквы в словах?

16 Каким образом можно присвоить специальному символу комбинацию акселераторных клавиш?

- 17 Какими способами можно установить нумерацию страниц в документе?
- 18 Как устанавливается колонтитул только на первой странице?
- 19 Какими способами можно разделить текст на колонки?
- 20 Как можно изменить ширину колонок и установить разделители?
- 21 Какими способами можно вставить рисунок в документ MS Word?
- 22 Каким образом настраиваются параметры абзаца текста?
- 23 Как изменить стиль текста в документе MS Word?

 Каким образом можно отключить в редакторе формул курсивное начертание символов в математическом стиле?

 Каким образом в тексте документа можно воспроизвести математическую формулу?

Какие основные стили текста используются в документах MS Word?

 Каким образом можно сгруппировать элементы автофигур в единое целое и повернуть изображение?

Каким образом можно добавить в документ MS Word таблицу?

Как в таблицу MS Word добавляется столбец или строка?

Как выравнять текст внутри ячеек таблицы по вертикали и горизонтали?

Какими способами можно установить многоуровневый список?

Каким образом можно изменить маркер или номер элемента списка?

Каким образом можно преобразовать таблицу в текст и обратно?

Каким образом можно изменить ориентацию текста в таблице?

Каким образом в текст добавить автоматическое содержание?

#### *Контрольные вопросы по теме 32*

Дать определение понятия «компьютерная презентация».

Какие требования предъявляются к компьютерной презентации?

 Какие основные элементы выделяют в составе компьютерной презентации?

 Какие основные характеристики имеют программы подготовки компьютерных презентаций?

 Какие современные программы используются для создания компьютерных презентаций?

Какие основные принципы подготовки компьютерных презентаций?

 Какие основные элементы интерфейса имеет программа для подготовки компьютерных презентаций?

#### *Контрольные вопросы по теме 33*

Дать определение понятия «компьютерная графика».

Дать определение понятия «графический редактор».

Дать определение понятия «метод растровой графики».

Дать определение понятия «метод векторной графики».

Перечислить критерии классификации графических редакторов.

Дать определение понятия «графический примитив».

Дать определение понятия «блок AutoCAD».

Дать определение понятия «атрибут блока AutoCAD».

Дать определение понятия «слой AutoCAD».

Дать определение понятия «электронный чертеж».

Дать определение понятия «размер Autocad».

 Какие основные системы инженерной графики используются для разработки технической документации?

Каким образом можно задать координаты объекта в AutoCAD?

Какие основные группы команд используются в среде AutoCAD?

Каким образом в среде AutoCAD создается новый чертеж?

Какие команды AutoCAD используются для рисования примитивов?

Какие команды AutoCAD используются для редактирования?

Какие команды AutoCAD используются для расстановки размеров?

Какие команды AutoCAD используются для работы с блоками?

Какие команды AutoCAD используются для экспорта-импорта данных?

 Какие команды AutoCAD и функциональные клавиши используются для настройки параметров рисования?

Какие виды привязки к примитивам чертежа используются в AutoCAD?

 Каким образом выполняется настройка типа файла чертежа при сохранении в среде AutoCAD?

## *Контрольные вопросы по теме 34*

Перечислите основные программы компьютерной математики.

Перечислить особенности программ компьютерной математики.

Какой интерфейс имеет среда Mathcad?

Какие особенности имеет алфавит входного языка среды Mathcad?

Какую структуру имеет электронный документ в среде Mathcad?

 Каким образом и для каких целей в среде Mathcad описываются ранжированные переменные?

Каким образом в среде Mathcad создаются функции?

Каким образом в среде Mathcad выполняется построение графиков?

Как в среде Mathcad выполняется решение нелинейных уравнений?

Каким образом в среде Mathcad решается алгебраическое уравнение?

 Каким образом в среде Mathcad выполняется решение системы линейных алгебраических уравнений (СЛАУ)?

Как в среде Mathcad задаются матрицы и определяются их параметры?

- Как в среде Mathcad можно рассчитать определитель матрицы?
- Каким образом в среде Mathcad находится обратная матрица?
- Как в среде Mathcad найти вектор собственных значений матрицы?
- Как в среде Mathcad выделить столбец из прямоугольной матрицы?
- Каким образом в среде Mathcad определяется след матрицы?
- Как в среде Mathcad задать индекс для первого значения матрицы?
- Как в Mathcad найти минимальное и максимальное значение матрицы?

 В какой форме в среде Mathcad представлены комплексные числа и какие стандартные функции имеются для работы с ними?

 Каким образом в среде Mathcad выполняется решение обыкновенного дифференциального уравнения (ОДУ)?

Как в среде Mathcad находится значение определенного интеграла?

Как в среде Mathcad вычисляются производные функций?

Как в Mathcad находится экстремум двухпараметрической функции?

- Как в Mathcad выполняется интерполяция таблично заданной функции?
- Как в Mathcad выполняется аппроксимация табличной функции?
- Какой интерфейс имеет среда MATLAB?
- Какие особенности имеет алфавит входного языка среды MATLAB?
- Как в среде MATLAB описываются и создаются переменные?
- Каким образом в среде MATLAB создаются функции?
- Каким образом в среде MATLAB выполняется построение графиков?
- Как в MATLAB выполняется решение нелинейных уравнений?
- Каким образом в MATLAB решается алгебраическое уравнение?
- Каким образом в MATLAB выполняется решение СЛАУ?
- Как в MATLAB задаются матрицы и определяются их параметры?
- Как в MATLAB можно рассчитать определитель матрицы?
- Каким образом в MATLAB находится обратная матрица?
- Как в MATLAB найти вектор собственных значений матрицы?
- Как в MATLAB выделить столбец из прямоугольной матрицы?
- Каким образом в MATLAB определяется след матрицы?
- Как в MATLAB задать индекс для первого значения матрицы?
- Как в MATLAB найти минимальное и максимальное значение матрицы?

 В какой форме в среде MATLAB представлены комплексные числа и какие стандартные функции имеются для работы с ними?

- Каким образом в среде MATLAB выполняется решение ОДУ?
- Каким в среде MATLAB находится значение определенного интеграла?
- Как в MATLAB вычисляются производные функций?
- Как в MATLAB находится экстремум двухпараметрической функции?
- Как в MATLAB выполняется интерполяция табличной функции?
- Как в MATLAB выполняется аппроксимация табличной функции?
- Как в среде MATLAB выполняется управление графическими окнами?

#### *Контрольные вопросы по теме 35*

 Какие используются группы численных методов для решения нелинейных уравнений (НУ)?

- Перечислите основные численные итерационные методы решения НУ.
- Какие исходные данные используются для численного решения НУ?
- По каким критериям оценивается численный метод решения НУ?
- В чем состоит геометрический смысл метода равномерного поиска?
- В чем состоит геометрический смысл метода серединного деления?
- В чем состоит геометрический смысл метода Ньютона?
- В чем состоит геометрический смысл метода секущих?
- В чем состоит геометрический смысл метода простых итераций?
- В чем состоит геометрический смысл метода Мюллера?
- В чем состоит геометрический смысл метода Риддерса?
- Каким образом выполняется процедура отделения корней?

 Какие численные итерационные методы используются для решения систем линейных алгебраических уравнений (СЛАУ)?

 Какие численные методы используются для нахождения значения определенного интеграла?

В чем состоит геометрический смысл методов прямоугольников?

В чем состоит геометрический смысл метода трапеций?

В чем состоит геометрический смысл метода Монте-Карло?

 Какие группы численных методов используются для расчета производной функции?

 Какие исходные данные используются для численного расчета производной функции?

#### *Контрольные вопросы по теме 36*

 Какой общий вид имеет обыкновенное дифференциальное уравнение (ОДУ) и как оно может быть описано в программе?

Каким образом классифицируются численные методы решения ОДУ?

- Какой общий вид имеет формула разложения функции в ряд Тейлора?
- Какие исходные данные используются при численном решении ОДУ?
- В какой форме может быть представлен результат решения ОДУ?

 Какой общий алгоритм имеют одношаговые явные методы численного решения ОДУ с постоянным шагом интегрирования?

 Какой общий алгоритм имеют одношаговые методы численного решения ОДУ с автоматической коррекцией шага интегрирования?

Какой общий алгоритм имеют многошаговые методы решения ОДУ?

Какой общий алгоритм имеют неявные методы решения ОДУ?

 Какой общий алгоритм имеют методы прогноза и коррекции численного решения ОДУ с постоянным шагом интегрирования?

Каким образом определяется точность численного решения ОДУ?

Какие составляющие имеет погрешность численного решения ОДУ?

 Какой общий вид имеет дифференциальное уравнение в частных производных (ДУЧП)?

Какие исходные данные записываются для численного решения ДУЧП?

Какие группы численных методов используются для решения ДУЧП?

Каким образом отображается результат решения ДУЧП?

 В чем состоит геометрический смысл решения ДУЧП методом конечных элементов?

#### *Контрольные вопросы по теме 37*

Дать определение понятия «интерполяция таблично заданной функции».

 Дать определение понятия «экстраполяция таблично заданной функции».

 Дать определение понятия «аппроксимация таблично заданной функции».

 Объяснить отличие интерполяции от аппроксимации таблично заданной функции.

 Какие численные методы используются для интерполяции таблично заданной функции?

 Какие численные методы используются для аппроксимации таблично заданной функции?

 Каким образом можно задать исходные данные для решения задач интерполяции и аппроксимации?

Какой численный метод аппроксимации является наиболее простым?

Пояснить геометрический смысл метода линейной интерполяции.

Пояснить геометрический смысл метода линейной аппроксимации.

 Какие виды ошибок оцениваются при аппроксимации таблично заданной функции?

Какой общий вид имеет интерполяционный полином Лагранжа?

- Какой общий вид имеет интерполяционный полином Ньютона?
- Какой общий вид имеет интерполяционный полином Чебышева?

Дать определение понятия «сплайн».

 В чем состоит смысл обратной интерполяции таблично заданной функции?

В чем состоит суть аппроксимации методом наименьших квадратов?

#### *Контрольные вопросы по теме 38*

Дать определение понятия «оптимизация».

- Дать определение понятия «минимизация».
- Дать определение понятия «максимизация».
- Дать определение понятия «функция качества».
- Дать определение понятия «унимодальная функция».
- Дать определение понятия «мультимодальная функция».
- Дать определение понятия «детерминированная оптимизация».
- Дать определение понятия «стохастическая оптимизация».
- Дать определение понятия «условная оптимизация».
- Дать определение понятия «безусловная оптимизация».
- Как классифицируются методы численной оптимизации?

 Перечислить численные методы оптимизации однопараметрической функции.

 Перечислить численные методы оптимизации двухпараметрической функции.

 В чем состоит геометрический смысл численного метода сканирования для оптимизации однопараметрической функции?

 В чем состоит геометрический смысл численного метода золотого сечения для оптимизации однопараметрической функции?

Записать ряд чисел Фибоначчи.

Записать общий вид градиента для двухпараметрической функции.

 В чем состоит геометрический смысл численного метода Фибоначчи для оптимизации однопараметрической функции?

 В чем состоит геометрический смысл численного метода серединного деления для оптимизации однопараметрической функции?

 В чем состоит геометрический смысл численного метода покоординатного спуска для оптимизации двухпараметрической функции?

 В чем состоит геометрический смысл численного метода градиентного спуска для оптимизации двухпараметрической функции?

 Каким образом задается целевая функция при численном решении задач оптимизации?

Дать определение понятия «глобальный экстремум».

Дать определение понятия «локальный экстремум».

## *Контрольные вопросы по теме 39*

Дать определение понятия «компьютерная сеть».

- Перечислить основные характеристики компьютерных сетей.
- Какое аппаратное обеспечение выделяют в составе компьютерной сети?

 Каким образом классифицируются компьютерные сети относительно информационного обмена?

- Дать определение понятия «сетевое периферийное устройство».
- Дать определение понятия «терминал».
- Дать определение понятия «сервер».
- Дать определение понятия «рабочая станция».
- Перечислите виды серверов в составе компьютерной сети.
- Дать определение понятия «локальная компьютерная сеть».
- Дать определение понятия «сетевой адаптер».
- Дать определение понятия «модем».
- Дать определение понятия «повторитель».
- Дать определение понятия «сетевой мост».
- Дать определение понятия «сетевой концентратор».
- Дать определение понятия «сетевой маршрутизатор».
- Дать определение понятия «сетевой коммутатор».
- Дать определение понятия «сетевой роутер».
- Дать определение понятия «одноранговая вычислительная сеть».
- Дать определение понятия «двухранговая вычислительная сеть».
- Дать определение понятия «сетевая операционная система».

- Перечислить виды компьютерных сетей по ширине обхвата.
- Дать определение понятия «BAN (Body Area Network)».
- Дать определение понятия «LAN (Local Area Network)».
- Дать определение понятия «PAN (Personal Area Network)».
- Дать определение понятия «CAN (Campus Area Network)».
- Дать определение понятия «MAN (Metropolitan Area Network)».
- Дать определение понятия «WAN (Wide Area Network)».

Дать определение понятия «GAN (Global Area Network)».

- Перечислить классификацию компьютерных сетей по среде передачи.
- Перечислить классификацию компьютерных сетей по архитектуре.
- Изобразить пример компьютерной сети с шинной топологией.
- Изобразить пример компьютерной сети с кольцевой топологией.
- Изобразить пример компьютерной сети с звездообразной топологией.
- Изобразить пример компьютерной сети с древовидной топологией.
- Изобразить пример компьютерной сети с топологией «решетка».
- Какие среды передачи данных используют проводные сети?
- Какие физические среды передачи используют беспроводные сети?

 Перечислить виды компьютерных сетей при классификации их по функциональному назначению.

- Дать определение понятия «интернет».
- Дать определение понятия «провайдер».
- Перечислить основные службы сети Интернет.
- Дать определение понятия «IP-адрес».
- Дать определение понятия «доменное имя».
- Дать определение понятия «URL».
- Дать определение понятия «DNS».
- Дать определение понятий «http» и «https».
- Дать определение понятия «FTP».
- Дать определение понятия «социальная сеть».
- Дать определение понятия «электронная почта».
- Дать определение понятия «файлообменная сеть».
- Дать определение понятия «интернет-обозреватель (браузер)».
- Дать определение понятия «менеджер закачки».
- Дать определение понятия «интернет-мессенджер».
- Дать определение понятия «электронная платежная система».
- Дать определение понятия «интернет-форум».
- Дать определение понятия «анонимайзер».
- Дать определение понятия «распределенный научный проект».
- Дать определение понятия «системы дистанционного обучения».
- Дать определение понятия «интернет-блог».
- Дать определение понятия «поисковый интернет-сервис».

- Дать определение понятия HTML.
- Дать определение понятия WWW.
- Дать определение понятия «тег HTML».
- Дать определение понятия «HTML-элемент».
- Какую структуру имеет HTML-документ?
- Дать определение понятия «атрибут HTML-тега».
- Каким образом объявляется заголовок HTML-документа?
- Каким образом объявляется тело HTML-документа?
- Каким образом объявляется абзац текста HTML-документа?
- Как объявляются заголовки структуры в тексте HTML-документа?
- Каким образом объявляются сведения об авторе HTML-документа?
- Каким образом внутри текста HTML-документа объявляется цитата?
- Каким образом объявляется внутри HTML-документа таблица данных?
- Как внутри текста HTML-документа вставляется рисунок из файла.?
- Как в HTML-документ вставляется рисунок для фонового изображения?
- Как в HTML-документ вставляется внешняя ссылка?
- Как в HTML-документ вставляется ссылка на его внутреннюю часть?
- Как в HTML-документ вставляется нумерованный список?
- Как в HTML-документ вставляется маркированный список?
- Как в HTML-документ вставляется горизонтальная линия?
- Как в HTML-документе выполняется ссылка на электронную почту?
- Как в HTML-документе регулируется размер шрифта?
- Как в HTML-документе настраивается цветовая палитра текста?
- Каким образом внутри HTML-документа вставляется метаданные?

- Дать определение понятия «электронная таблица».
- Для каких целей используются электронные таблицы?
- Какую структуру имеет документ в Microsoft Excel?
- Какие особенности имеет интерфейс табличных процессоров?
- Какие типы данных могут содержать ячейки электронной таблицы?

 По какому признаку программа определяет, что введенные данные являются не значением, а формулой?

- Что в MS Excel используется в формулах в качестве операндов?
- Что такое формула в электронной таблице и ее типы?

 Для каких целей используются абсолютные и относительные адреса ячеек в MS Excel?

 Какой приоритет выполнения имеют операции в арифметических формулах MS Excel?

Как посмотреть и отредактировать формулу, содержащуюся в ячейке?

Что такое диапазон, как его выделить в MS Excel?

 Какие типы диаграмм используются для интерпретации данных электронной таблицы?

Какие особенности печати документов имеются в MS Excel?

Для каких целей используется в MS Excel мастер функции?

Для каких целей используется в MS Excel мастер диаграмм?

- Дать определение понятия «база данных».
- Дать определение понятия «банк данных».
- Дать определение понятия «база знаний».

 Дать определение понятия «система управления базами данных» (СУБД).

- Дать определение понятия «управление данными».
- Дать определение понятия «способ доступа».
- Дать определение понятия «экспертная система».
- Дать определение понятия «транзакция».
- Дать определение понятия «целостность данных».
- Привести классификацию банков данных по форме представления.
- Привести классификацию банков данных по степени структурирования.
- Привести классификацию банков данных по типу используемой модели.
- Привести классификацию банков данных по степени распределенности.
- Привести критерии классификации СУБД.
- Какие основные части выделяют в составе программных средств СУБД?
- Какие основные требования предъявляют к СУБД?
- Какие основные функции выполняет СУБД?
- Дать определение понятия «реляционная база данных».
- Дать определение понятия «журнал базы данных».
- Дать определение понятия «атомарное значение базы данных».
- Дать определение понятия «домен базы данных».
- Дать определение понятия «заголовок базы данных».
- Дать определение понятия «тело базы данных».
- Дать определение понятия «сущность базы данных».
- Дать определение понятия «атрибут базы данных».
- Дать определение понятия «ключ базы данных».
- Дать определение понятия «связь базы данных».
- Какие основные этапы выделяют при проектировании базы данных?
- Какие основные правила используют при проектировании базы данных?
- Какой интерфейс имеет СУБД MS Access?

- Дать определение понятия «компьютерное преступление».
- Дать определение понятия «программное пиратство».
- Дать определение понятия «защита данных».
- Дать определение понятия «фишинг».
- Дать определение понятия «несанкционированный доступ».
- Дать определение понятия «ревизия программных средств».
- Дать определение понятия «вакцинирование данных».
- Дать определение понятия «компьютерный вирус».
- Дать определение понятия «вредоносная программа».

10 Как классифицируется вредноносное программное обеспечение?

11 Каким образом компьютерные преступления отражены в Уголовном кодексе Республики Беларусь?

12 Как наказывается компьютерный саботаж в уголовном законодательстве Республики Беларусь?

13 Как наказывается несанкционированный доступ к компьютерной информации в уголовном законодательстве Республики Беларусь?

14 Как наказывается модификация компьютерной информации в уголовном законодательстве Республики Беларусь?

15 Как наказывается неправомерное завладение компьютерной информацией в уголовном законодательстве Республики Беларусь?

16 Как наказывается изготовление или распространение специальных средств для получения неправомерного доступа к данным в уголовном законодательстве Республики Беларусь?

17 Как наказывается изготовление или распространение вредоносных программ в уголовном законодательстве Республики Беларусь?

18 Как наказывается нарушение авторских, смежных, изобретательских или патентных прав в уголовном законодательстве Республики Беларусь?

19 Какие мероприятия используют для защиты от несанкционированного доступа?

20 Какие виды программного обеспечения используются для защиты от вредоносного программного обеспечения?

21 Для каких целей используются системы резервного копирования?

22 Какие методы используются для поиска компьютерных вирусов?

23 Какое программное обеспечение используется для защиты от шпионских программ?

24 Для каких целей используются сетевые экраны (файерволы)?

25 Дать определение понятию «спам».

26 Какие методы используются для защиты от спама?

## **6 Требования к оформлению аудиторных работ**

Аудиторная контрольная работа (АКР) выполняется только на именованном бланке, выданном деканатом Инженерного факультета заочного образования и оформленном в установленном порядке. Максимальный объем ответа соответствует отведенной под него площади указанного бланка. В начале ответа на задания АКР указывается номер варианта.

Студент письменно отвечает на соответствующие задания, используя чернильные, шариковые или гелиевые ручки черного цвета или любых синих оттенков. При ответе не допускается использование карандашей и пишущих принадлежностей с легко стирающимися или проступающими на другой стороне бумаги пишущими составами. Студентам запрещается использовать красный цвет при оформлении ответов. При ошибках не допускается использование корректоров или ластика.

Ответы на задания оформляются на одном из государственных языков Республики Беларусь (русском или белорусском). Текст ответа должен быть выполнен разборчиво и четко, без использования околокомпьютерного жаргона, оборотов разговорной речи и стиля художественной литературы. Нечитаемый рукописный текст не считается ответом на задание. Синтаксические и грамматические ошибки отрицательно влияют на общую оценку работы. Отвечать нужно четко и лаконично на поставленные вопросы. Текст не относящийся к поставленному вопросу считается ошибкой и снижает оценку за данный ответ.

Ответы на четыре задания работы могут излагаться в произвольном порядке по выбору студента. Допускается не переписывать текст задания, указывая в начале ответа только его номер. Не завершив ответ на одно задание, не следует приступать к ответу на следующее. Следует рационально распределять свободный объем бланка под все ответы. В конце работы допускается делать дополнение к ответу не более чем на одно из заданий, обязательно указав номер задания.

По окончании ответа студент собственноручно подписывает в установленном месте бланк задания и ставит дату.

## **7 Список рекомендуемых ресурсов сети Интернет**

При выполнении работ и изучении дисциплины рекомендуется использовать электронные материалы, выложенные на сайте университета, а также ресурсы сети Интернет, указанные в таблице 7.1. Для поиска дополнительной информации по курсу рекомендуется использовать следующие поисковые службы сети Интернет: www.google.by и www.yandex.by. Рекомендуется при необходимости использовать информацию, выложенную на сайтах разработчиков программного обеспечения, которое используется в учебном процессе.

| Адрес ресурса                | Описание тематики ресурса          | Темы курса |
|------------------------------|------------------------------------|------------|
| http://computers.plib.ru     | Электронные книги и руководства ПО | $2 - 44$   |
| http://dwg.ru                | Инженерная графика                 | 33         |
| http://opennet.ru            | Сайт свободно распространяемого ПО | $12 - 15$  |
| http://ru.wikipedia.org      | Электронная интернет-энциклопедия  | $2 - 44$   |
| http://www.3dnews.ru         | Информационные технологии          | $7 - 15$   |
| http://www.drv.ru            | Сайт о драйверах под ОС Windows    | $7 - 11$   |
| http://www.ferra.ru          | Аппаратное обеспечение             | $7 - 12$   |
| http://www.hardwareportal.ru | информационных технологий          |            |
| http://www.ixbt.com          | Компьютерные технологии            | $7 - 44$   |
| http://www.ru-coding.com     | Сайт о программировании            | $16 - 30$  |

Таблица 7.1 – Рекомендуемые ресурсы сети Интернет

#### **Список литературы**

1 **Архангельский, А. Я.** Программирование в C++ Builder 6 и 2006 / А. Я. Архангельский, М. А. Тагин. – Москва : Бином-Пресс, 2007. – 1184 с.

2 **Гоше, Х. Д.** HTML5. Для профессионалов : пер. с англ. / Х. Д. Гоше. – 2-е изд. – Санкт-Петербург : Питер, 2015. – 560 с.

3 **Затонский, А. В.** Программирование и основы алгоритмизации. Теоретические основы и примеры реализации численных методов : учебное пособие / А. В. Затонский, Н. В. Бильфельд. – 2-е изд. – Москва : РИОР ; ИНФРА-М,  $2022 - 167$  c.

4 **Кузин, А. В.** Основы работы в Microsoft Office 2013 : учебное пособие / А. В. Кузин, Е. В. Чумакова. – Москва : ФОРУМ ; ИНФРА-М, 2022. – 160 с.

5 **Маничев, В. Б.** Численные методы. Достоверное и точное численное решение дифференциальных и алгебраических уравнений в CAE-системах САПР: учебное пособие / В. Б. Маничев, В. В. Глазкова, И. А. Кузьмина. – Москва : ИНФРА-М, 2022. – 152 с.

6 **Немцова, Т. И.** Программирование на языке высокого уровня. Программирование на языке C++ : учебное пособие / Т. И. Немцова, С. Ю. Голова, А. И. Терентьев; под ред. Л. Г. Гагариной. – Москва : ФОРУМ ; ИНФРА-М,  $2021 - 512$  c.

7 **Струченков, В. И.** Прикладные задачи оптимизации. Модели, методы, алгоритмы: практическое пособие / В. И. Струченков. – Москва: СОЛОН-ПРЕСС, 2020. – 314 с.

8 **Соколова, Т. Ю.** AutoCAD 2016. Двухмерное и трехмерное моделирование / Т. Ю. Соколова. – Москва : ДМК Пресс, 2016. – 756 с.

9 **Тимохин, А. Н.** Моделирование систем управления с применением MatLab : учебное пособие / А. Н. Тимохин, Ю. Д. Румянцев ; под ред. А. Н. Тимохина. – Москва : ИНФРА-М, 2021. – 256 с.

10 **Шишов, О. В.** Современные технологии и технические средства информатизации : учебник / О. В. Шишов. – Москва : ИНФРА-М, 2021. – 462 с.